# МІЖРЕГІОНАЛЬНА АКАДЕМІЯ УПРАВЛІННЯ ПЕРСОНАЛОМ

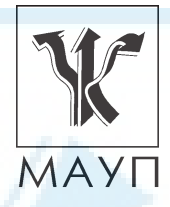

**МЕТОДИЧНІ МАТЕРІАЛИ ЩОДО ЗАБЕЗПЕЧЕННЯ САМОСТІЙНОЇ РОБОТИ СТУДЕНТІВ з дисципліни "КОМП'ЮТЕРНІ МЕРЕЖІ ТА ТЕЛЕКОМУНІКАЦІЇ" (для бакалаврів)**

> Київ ДП «Видавничий дім «Персонал» 2010

Підготовлено доцентом кафедри інформатики та інформаційних технологій *Г. В. Понежею;* фахівцем кафедри інформатики та інформаційних технологій *О. Р. Ткачишиною*

Затверджено на засіданні кафедри інформатики та інформаційних технологій (протокол № 3 від 30.10. 08)

*Схвалено Вченою радою Міжрегіональної Академії управління персоналом*

**Понежа Г. В., Ткачишина О. Р.** Методичні матеріали щодо забезпечення самостійної роботи студентів з дисципліни "Комп'ютерні мережі та телекомунікації" (для бакалаврів). — К.: ДП «Вид. дім «Персонал», 2010. — 67 с.

Методичні матеріали містять пояснювальну записку, теми самостійної роботи, з темами рефератів, питаннями для самоконтролю, тестовими завданнями, глосарій, а також список літератури.

Для методичного забезпечення самостійної роботи студентів денної форми навчання, які вивчають навчальну дисципліну "Комп'ютерні мережі та телекомунікації".

- © Міжрегіональна Академія управління персоналом (МАУП), 2010
- © ДП «Видавничий дім «Персонал», 2010

## *ПОЯСНЮВАЛЬНА ЗАПИСКА*

Практична суть освіти полягає в тому, що завдання того, хто навчає, не стільки передача певних знань студентові, скільки навчити його вмінню, маючи мінімальний обсяг інформації, збільшувати його шляхом самостійної роботи як на практичних заняттях під керівництвом викладача, так і вдома, в бібліотеці тощо. Лише постійне самостійне навчання дає можливість якомога ближче підійти до вершини знань певної галузі, оволодіти такою сумою знань і вмінь, які дали б змогу заявити про себе як про професіонала.

При організації самостійної роботи студентів передбачається можливість отримання необхідної консультації або допомоги з боку фахівця.

Самостійна навчальна діяльність студента може здійснюватись через:

- запам'ятовування певної інформації за рахунок уважного слухання і конспектування лекцій; активної роботи під час практичних занять;
- · роботу над конспектами лекцій, планами практичних занять;
- опрацювання літературних джерел (конспектування самостійно вивченого матеріалу, реферування);
- роботу з каталогами звичайних і електронних бібліотек, інформаційно-пошуковими сервіcами *Intеrnet*;
- вивчення навчального матеріалу за паперовими та електронними підручниками, навчальними посібниками, практикумами тощо;
- опрацювання матеріалу за першоджерелами, науковою і спеціальною літературою;
- · підготовку доповідей, рефератів, написання курсових робіт; пошукову і науково-дослідну діяльність;

#### • самотестування.

Належне ведення конспекту під час лекції сприяє кращому засвоєнню нового матеріалу, збереженню необхідної інформації та її подальшому аналізові. За умови подання лекційного матеріалу в усній формі одночасно засвоюється до 20 % інформації. Викладання інформатики в комп'ютерних класах або в аудиторіях, обладнаних мультимедійним обладнанням (наприклад, мультимедійним проектором або сенсорним екраном), водночас з демонстрацією студентам прийомів роботи з інтерфейсом користувача програми, дозволяє підвищити рівень засвоєння лекційного матеріалу до 50 — 60%.

При опрацюванні матеріалу лекції слід зіставити законспектований матеріал з планом практичного заняття, що міститься у методичних матеріалах для практичних занять або у навчально-методичному комплексі. Якщо у конспекті бракує матеріалу з окремих питань лекції, недостатньо розкрито деякі питання практичного заняття або їх винесенно на самостійне опрацювання, студент повинен звернутися до рекомендованих підручників, навчальних посібників і відповідних методичних матеріалів. Підготовку для практичного заняття краще за все здійснювати з використанням ПЕОМ зі встановленим на ньому відповідним програмним забезпеченням. За цієї можливості слід використовувати інтерактивні довідкові системи програм *MS Office* та інформаційно-пошукові системи *Internet*.

Працювати із підручниками, навчальними посібниками, методичними вказівками, практикумами, науковою і спеціальною літературою незалежно від типу їхнього носія (паперового чи електронного) необхідно таким чином, щоб отримати максимум теоретичних знань і навичок. В разі роботи з інтерактивними електронними джерелами слід використовувати можливості навігації за документом, що надаються сучасними програмами, призначеними для читання електронних документів відповідних форматів (*MS Word, Adobe Reader, Adobe Acrobat* та ін.) і, особливо, переваги гіпертекстової технології подачі навчального матеріалу, а саме — за допомогою гіперпосилань знаходити відповіді на поставлені питання. Сучасні текстові редактори (в першу чергу *MS Word*) дають можливість створювати електронний конспект з примітками, виносками, коментарями та його роздруковувати. Для самостійного поглибленого вивчення навчального матеріалу студенту слід звертатися до наукової та спеціальної літератури, яка може бути і не вказаною в навчально-методичному комплексі.

З позицій випереджаючої освіти, навчання тільки за конспектом лекцій і основною літературою, вказаною у навчальній програмі, є недостатнім. У більшості випадків належна підготовка дає змогу швидко знаходити та опрацювати необхідний матеріал за першоджерелами, науковою і спеціальною літературою, цитувати знайдене. Перелік такої літератури, як правило, наводиться у навчально-методичному комплексі навчальної дисципліни. Тому завдання студента зводиться до самостійного знаходження цих матеріалів шляхом пошуку у паперових або електронних фондах бібліотек, а також у різноманітних

файлових архівах, базах даних та базах знань, доступ до яких здійснюється за допомогою відповідних сервісів *Internet* (в основному — *Word Wide Web, FTP* та *UseNet newsgroups*).

Для пошуку документа використовуються різні його ознаки. В першу чергу, це — реквізити документа (УДК. Автор(и). Заголовок опису. Основний заголовок: відомості, що відносяться до заголовка/Відомості про відповідальність. — Відомості про видання (в тому числі URL — адреса Web-документа або Ftp-файла). — Місце видання, дата видання. — Обсяг). УДК — це універсальна десяткова класифікація будь-яких офіційних видань у всьому світові. Відповідні довідники видаються багатьма мовами і постійно оновлюються. В Україні у 2006 р. Книжковою палатою України ім. Івана Федорова видано "Універсальну десяткову класифікацію. Зміни та доповнення. "Випуск 4" в паперовому варіанті. Довідкова база УДК постійно нарощується за рахунок електронних видань. Знання УДК дозволяє швидко знайти необхідне джерело за систематичним бібліотечним каталогом. Наприклад, УДК видань з інформаційних технологій починається з 004.

Коли код УДК невідомий, то необхідно звернутися до алфавітного каталогу бібліотеки і за назвою джерела або прізвищем та ініціалами автора знайти відповідний бібліотечний шифр джерела.

Якщо ж студент здійснює наукове дослідження вибраної проблеми, готує наукову доповідь або виступ на конференції, але не відомі реквізити джерела або саме джерело, то йому слід звернутися до систематичного бібліотечного каталогу. Завдання студента полягає у пошуку необхідної галузі (підгалузі), що охоплює розшукувану інформацію, а потім у межах цієї галузі (підгалузі) — картки з необхідним джерелом і бібліотечним шифром. У подальшому студент повинен оформити бібліотечне замовлення на літературу встановленого зразка, — внести шифр джерела та інші необхідні реквізити. Робота з електронними фондами в цьому варіанті значно ефективніша, оскільки у розвинутих бібліотеках облік літератури ведеться в середовищах систем управління базами даних, за допомогою яких пошук потрібної інформації здійснюється найефективніше.

Сервіси мережі *Internet* надають унікальні можливості знаходити літературні джерела у географічно віддалених фондах та архівах, а також шляхом участі у мережних конференціях. Для доступу до *Internet*-ресурсів необхідно знати їх мережну адресу. Оскільки *Internet* постійно оновлюється і розвивається, в ньому немає єдиного каталогу, змісту або наочного покажчика ресурсів. Проте в *Internet* існують

різні інформаційно-пошукові системи, що допомагають користувачам знайти те, що їм потрібно. Це — так звані тематичні каталоги і пошукові машини. Тематичні (наочні) каталоги — це інформаційнодовідкові системи, підготовлені вручну редакторами цих систем на основі інформації, зібраної на серверах *Internet*. Інформація в цих системах розподіляється за тематичними розділами відповідно до певної ієрархії. На верхньому рівні розділів зібрані загальні категорії (наприклад, "Інтернет", "Бізнес", "Мистецтво", "Освіта" тощо), а нижній рівень складають посилання на конкретні Web-сторінки або інші інформаційні ресурси. Для швидкого переходу до потрібного розділу тематичного каталогу можна скористатися вбудованою системою автоматичного пошуку за ключовими словами. Для цього в рядку запиту слід ввести ключове слово (поєднання слів) і клацнути *Пошук*. Система повідомить, чи є відповідний розділ в її каталозі і запропонує до нього перейти через усі проміжні розділи. Рекомендуємо використовувати каталоги: http: // www. yahoo. com. ua, http: // www. portal. edu. ru, http: // www. ipl. org.

Пошукові системи є складними інформаційно-довідковими системами, що автоматично генеруються на основі даних, які збираються мережними програмами-роботами у всьому *Internet*. У відповідь на запит користувача даються посилання на різні *Internet*-ресурси. Запит здійснюється за певною процедурою (на певній мові), яка може бути специфічною в різних системах, проте в спрощеному вигляді зводиться до того, що користувач вводить в спеціальному полі (або в кількох полях) ключові слова та/або словосполучення, що найточніше відображають суть проблеми.

До загальних положень мов запитів належать:

- · Ключові слова можна вводити у відповідне поле пошукової системи поодинці, послідовно звужуючи пошук, або ж вводити відразу кілька слів, розділяючи їх пробілами або комами. Регістр не має значення.
- Режим пошуку "AND" ("I") означає, що буде знайдено тільки ті дані, де зустрічається кожне з ключових слів.
- При використанні режиму "OR" ("АБО") результатом пошуку будуть всі дані, де зустрічається хоча б одне ключове слово.
- · Використовуйте знаки "+" і "–" перед ключовим словом. Щоб виключити документи, де зустрічається певне слово, поставте перед ним мінус. І навпаки, щоб певне слово обов'язково було

присутнє в документі, поставте перед ним плюс. Зверніть увагу на те, що між знаком і словом не повинно бути пробілу.

- · Якщо Ви хочете виключити яке-небудь слово з пошуку, поставте перед ним знак "–". Наприклад: "+таблиці -Excell".
- За замовчуванням програма шукає всі дані, де зустрічається введене вами слово. Наприклад, при запиті "редактор" будуть знайдені слова "редактор", "текстовий", "графічний", "газети", "головний" і багато інших. Знак оклику перед або після ключового слова означає, що будуть знайдені тільки слова точно відповідні запиту (наприклад, "текстовий! редактор!").

Також корисно запам'ятати і використовувати при пошуку такі прийоми.

- · Введене для пошуку словосполучення береться в лапки.
- Якщо Ви пишете все слово рядковими буквами, буде знайдено всі варіанти його написання; якщо вказали хоча б одну букву прописною, то система шукатиме тільки такі варіанти.
- · Якщо Ви хочете знайти не текст, а яке-небудь зображення, то можна користуватися словом image. Наприклад, image: sea дасть список сторінок із зображенням моря.
- · Якщо слово, яке Ви шукаєте, зустрічається в різних контекстах, можна виключити слова, які зустрічаються в непотрібному контексті. Наприклад, вказати аргумент пошуку +Celeron +Price  $+U$ A  $-U$ SA.
- Перевіряйте орфографію. Якщо пошук не дав результатів, можливо, при введенні Ви припустилися помилки.
- Використовуйте синоніми. Якщо список знайдених сторінок дуже малий або не містить корисних сторінок, спробуйте змінити слово. Наприклад, замість "реферати", можливо, більше підійде "курсові роботи" або "твори".
- Якщо один із знайдених документів ближче від інших до теми, то клацніть *Знайти схожі документи*. Це посилання розташоване під короткими описаннями знайдених документів. Система проаналізує сторінку і знайде документи, схожі на вами вказані.

Подібних систем в *Internet* значно більше, ніж тематичних каталогів. Серед пошукових систем існують як широкі за тематикою метапошукові системи, так і вузькоспеціалізовані. Найвідоміші з них: http: // www. google. com, http: // www. altavista. com, http: // www. askjeeves. com, http: // www. lycos. com, http: // www. sciseek. com, http: // www. msn. com, http: // meta. ua http: // www. rambler. ru, http: // www. yandex. ru, http: // www. aport. ru, http: // www. metabot. ru, http: // newsgroups. langenberg. com, uk. wikipedia. org, www. bukinist. agava. ru.

Матеріали щодо методів підвищення ефективності пошуку інформації в *Internet* містяться у статях: http: // www. yandex. ru/info/ search. html, http: // www. searchengines. ru/, http: // www. zodchiy. ru/ links/search/, http: // www. citforum. ru/internet/search/index. shtml, http: // websearch. report. ru/, http: // www. kokoc. com/search-engines/ index. shtml, http: // www. zhurnal. ru/search-r. shtml.

Самостійна робота має такі складові та форми їх оцінювання:

- підготовка та власне аудиторна робота під час практичних і лабораторних занять; результати її оцінюються під час поточного контролю;
- · виконання самостійних робіт у формі есе, рефератів з конкретних проблем та складання письмових звітів на електронних, паперових носіях або усних доповідей;
- · опрацювання програмного матеріалу зі змістового модуля (оцінювання результатів здійснюється під час проміжного контролю);
- виконання письмової контрольної роботи або тестування;
- · звіт про проходження практики;
- звіт про науково-дослідну роботу, результати якої можуть бути використані при написані випускної роботи і за рішенням кафедри опубліковані.

*Мета* змістового модуля "Комп'ютерні мережі та телекомунікації" сформувати у студентів комлекс базових знань і навичок, необхідних і достатніх для практичної роботи в професійній сфері майбутнього фахівця-бакалавра в галузі комп'ютерних мереж і телекомунікацій, а саме для спільного використання ресурсів комп'ютерів та організації колективної роботи з документами в сучасному офісі.

В результаті самостійного вивчення змістового модуля "Комп'ютерні мережі та телекомунікації" студенти повинні *знати:*

- загальні принципи побудови комп'ютерних мереж;
- основи мереж передачі даних;
- технології фізичного рівня;
- · основи проектування та побудови локальних мереж;
- мережі  $TCP/IP;$
- основи побудови та ресурси глобальних мереж;
- методи колективної роботи з документами *MS Word, MS Excel, MS Access*;
- · прийоми публікації документів в *Internet.*

# *ТЕМИ САМОСТІЙНОЇ РОБОТИ*

### *Тема 1. Загальні принципи побудови мереж*

- 1. Спільне використання ресурсів комп'ютерів.
- 2. Фізична передача даних через лінії зв'язку.
- 3. Проблеми зв'язку кількох комп'ютерів.
- 4. Узагальнене завдання комутації.
- 5. Маршрутизація.

Для того, щоб користувач мережі дістав можливість використовувати ресурси (диски, принтери, плоттери) "чужих" комп'ютерів, необхідно доповнити всі комп'ютери мережі спеціальними засобами. У кожному комп'ютері функції передачі даних у лінію зв'язку виконують спільно апаратний модуль, так званий мережний адаптер, або мережна інтерфейсна карта, і програма, що управляє, — драйвер. Завдання вищого рівня — формування запитів до ресурсів і їх виконання — вирішують відповідно клієнтські і серверні модулі операційної системи.

Навіть у простій мережі, що складається з двох комп'ютерів, виникають проблеми фізичної передачі сигналів через лінії зв'язку: кодування і модуляція, синхронізація пристроїв, що передають і приймають дані, контроль коректності переданих даних.

Важливими характеристиками, пов'язаними з передачею трафіку через фізичні канали, є: запропоноване навантаження, швидкість передачі даних, пропускна спроможність, місткість каналу зв'язку, смуга пропускання.

При об'єднанні в мережу більше двох комп'ютерів виникають проблеми вибору топології (повнозв'язної, зірки, кільця, загальної шини, ієрархічного дерева, довільної); способу адресації (плоского або ієрархічного, числового або символьного); способу розділення ліній зв'язку і механізму комутації.

У неповнозв'язних мережах з'єднання користувачів здійснюється шляхом комутації через мережу транзитних вузлів. При цьому слід вирішити такі завдання: визначення потоків даних і маршрутів для них, просування даних в кожному транзитному вузлі, мультиплексування і демультиплексування потоків.

Серед безлічі можливих підходів до вирішення задач комутації виділяють два основні — комутація каналів і пакетів.

## **Теми рефератів**

- 1. Спільне використання ресурсів комп'ютерів:
	- Зв'язок комп'ютера з периферійними пристроями.
	- Простий випадок взаємодії двох комп'ютерів.
	- Мережні служби і застосування.

*Література* [1; 5; 6; 8–10; 26; 27]

- 2. Фізична передача даних через лінії зв'язку:
	- Кодування.
	- Характеристики фізичних каналів.

```
Література [1; 5; 6; 8–10; 26; 27]
```
- 3. Проблеми зв'язку кількох комп'ютерів:
	- Топологія фізичних зв'язків.
	- Адресація вузлів мережі.
	- Комутація.

*Література* [1; 5; 6; 8–10; 26; 27]

- 4. Узагальнене завдання комутації:
	- Визначення інформаційних потоків.

*Література* [1; 5; 6; 8–10; 26; 27]

- 5. Маршрутизація:
	- Просування даних.
	- Мультиплексування і демультиплексування.
	- Середовище передачі даних, що розділяється.
	- Типи комутації.

*Література* [1; 5; 6; 8–10; 26; 27]

# **Питання для самоконтролю та співбесіди**

1. Яка інформація передається каналом, що зв'язує зовнішні інтерфейси комп'ютера і периферійного пристрою?

2. Які компоненти належать до інтерфейса пристрою?

3. Які задачі вирішує операційна система при обміні з периферійним пристроєм?

- 4. Які функції покладаються на драйвер периферійного пристрою?
- 5. Визначення поняття "топологія".

6. До якого типу топології можна віднести структуру, утворену трьома пов'язаними один з одним вузлами (у вигляді трикутника)?

7. До якого типу топології можна віднести структуру, утворену чотирма пов'язаними один з одним вузлами (у вигляді квадрата)?

8. До якого типу топології можна віднести структуру, утворену трьома послідовно сполученими один з одним вузлами (останній не пов'язаний з першим)?

9. Яка з відомих топологій має підвищену надійність?

10. Який тип топології найпоширеніший сьогодні в локальних мережах?

11. Які вимоги ставляться до системи адресації?

12. До якого типу можна віднести такі адреси:

• www. olifer. net:

•  $20 - 34 - a2 - 00 - c2 - 27$ ;

• 128.145.23.170.

13. Чим нерівномірний потік даних відрізняється від рівномірного?

14. Які параметри переданих даних можуть бути ознакою потоку даних?

15. Опишіть основні підходи і критерії, що використовуються при виборі маршруту в комп'ютерних мережах.

16. Які методи використовуються при мультиплексуванні?

17. Поясніть відмінності між розділенням середовища передачі і мультиплексуванням.

18. Які основні завдання потрібно вирішити, щоб забезпечити інформаційну взаємодію будь-якої пари абонентів у комунікаційній мережі будь-якого типу?

19. Як представлення загального міського трафіку у вигляді декількох різних потоків дозволяє раціоналізувати управління міським транспортом?

## **Тестові завдання**

- 1. Окремим випадком якої топології є загальна шина:
	- A. Повнозв'язна.
	- B. Кільце.

C. Зірка.

2. Такі твердження про маршрут не завжди правильні:

- A. Маршрут це послідовність проміжних вузлів (інтерфейсів), які проходять дані по шляху від відправника до одержувача.
- B. При визначенні маршруту завжди вибирається один з декількох можливих шляхів.
- C. Кожен маршрут призначається для певного потоку даних.

D. З декількох можливих маршрутів завжди вибирається оптимальний.

3. Такі з цих тверджень можуть бути в деяких випадках правильними:

- A. Маршрути фіксуються в комутаторах шляхом жорсткого з'єднання пар інтерфейсів.
- B. Маршрути визначаються адміністратором і заносяться вручну в спеціальну таблицю.
- C. Таблиця маршрутів будується автоматично мережним програмно-апаратним забезпеченням.
- D. Для кожного комутатора будується своя таблиця маршрутів, яка на ньому і зберігається.
- 4. Такий з цих пристроїв можна назвати комутатором:
	- A. Електричний вимикач.
	- B. Автоматична телефонна станція.
	- C. Маршрутизатор.
	- D. Міст.
	- E. Мультиплексор.
	- F. Жодне з названих.

5. Хай у мережі існує декілька маршрутів між двома кінцевими вузлами А і В. Перечисліть переваги і недоліки таких варіантів передачі даних між цими вузлами:

- A. Використовувати всі наявні маршрути для паралельної передачі даних;
- B. Передавати всі дані поодинці на оптимальний за деякими критеріями маршрут;
- C. Використовувати кілька маршрутів з набору всіх можливих і розділяти між ними дані, що передані.

# *Тема 2. Локальні мережі. Технологія Ethernet*

- 1. Загальна характеристика протоколів локальних мереж.
- 2. Метод доступу CSMA/CD.
- 3. Формати кадрів технології Ethernet.
- 4. Максимальна продуктивність мережі Ethernet.

Найпростішими і дешевими в реалізації є локальні мережі, що розділяються. Основний їх недолік в недостатній масштабованості, оскільки при збільшенні вузлів мережі зменшується частка пропускної спроможності, що припадає на кожен вузол.

Комітет IEEE 802 розробляє стандарти, які містять рекомендації для проектування нижніх рівнів локальних мереж, — фізичного і канального. Специфіка локальних мереж знайшла своє віддзеркалення в розділенні канального рівня на два підрівні — LLC і MAC.

Рівень MAC відповідає за доступ до середовища, що розділяється, і відправлення через нього кадрів. У стандарті 802 визначають різні методи доступу, які діляться на дві категорії: випадкові і детерміновані. Випадкові забезпечують мінімальну затримку доступу до середовища при низькому його завантаженні, детерміновані можуть працювати при більшій завантаженості мереж.

Стандарти робочої групи 802.1 мають загальний для всіх технологій характер, вони визначають типи локальних мереж, їхні властивості, процедури міжмережної взаємодії, логіку роботи мостів/комутаторів.

Протокол LLC забезпечує для протоколів верхніх рівнів потрібну якість транспортних послуг, передаючи кадри або дейтаграмним способом, або за допомогою процедур із встановленням з'єднання і відновленням кадрів.

Ethernet — найпоширеніша на сьогодні технологія локальних мереж. У широкому сенсі Ethernet — це сімейство технологій, в яке входить фірмовий стандарт Ethernet DIX, а також стандарти IEEE 802.3 Ethernet 10 Мбіт/с, Fast Ethernet, Gigabit Ethernet і 10G Ethernet. Всі види технологій Ethernet, окрім 10G Ethernet, використовують один і той же метод доступу CSMA/CD.

Колізія — ситуація, коли два комп'ютери одночасно намагаються передати кадр даних через загальне середовище. Наявність колізій це невід'ємна властивість мереж Ethernet, що є наслідком прийнятого випадкового методу доступу. Можливість чіткого розпізнавання колізій обумовлена дотриманням співвідношення між мінімальною довжиною кадру і максимально можливим діаметром мережі.

Максимально можлива пропускна спроможність сегмента Ethernet 10 Мбіт/с в кадрах за секунду досягається при передачі кадрів *мінімальної довжини і* становить 14 880 кадр/с. При цьому корисна пропускна спроможність мережі — лише 5,48 Мбіт/с, що ледь перевищує половину номінальної пропускної спроможності — 10 Мбіт/с.

Максимально можлива корисна пропускна спроможність мережі Ethernet при передачі кадрів *максимальної довжини* в 1518 байт становить 513 кадр/с, вони передаються мережею із швидкістю 9,75 Мбіт/с (близька до номінальної).

Технологія Ethernet підтримує 4 різних типів кадрів, які мають загальний формат адрес вузлів. Існують формальні ознаки, за якими мережні адаптери автоматично розпізнають тип кадру.

Залежно від типу фізичного середовища стандарт IEEE 802.3 визначає різні специфікації: 10Base-5, 10Base-2, 10Base-T, FOIRL, 10Base-FL, 10Base-FB. Для кожної специфікації визначаються тип кабелю, максимальні довжини безперервних його відрізків, а також правила використання повторювачів для збільшення діаметра мережі: правило 5–4-3 для коаксіальних варіантів мереж і правило 4-х хабів для витої пари і оптоволокна.

Потреби у високошвидкісній і водночас недорогій технології для підключення до мережі потужних робочих станцій сприяли на початку 90-х років створенню ініціативної групи, яка зайнялася пошуками такої ж простої і ефективної технології, як Ethernet, але що працює на швидкості 100 Мбіт/с.

Серед фахівців виникло два табори, що, врешті-решт, привело до появи двох стандартів, прийнятих восени 1995 р.: комітет 802.3 затвердив стандарт Fast Ethernet, що майже повністю повторює технологію Ethernet 10 Мбіт/с, а спеціально створений комітет 802.12 затвердив стандарт технології 100VG-AnyLAN, зберігши формат кадру Ethernet, але істотно змінивши метод доступу.

Технологія Fast Ethernet зберегла в недоторканності метод доступу CSMA/CD, залишивши в ньому той же алгоритм і ті ж часові параметри в бітових інтервалах (сам бітовий інтервал зменшився в 10 разів). Всі відмінності Fast Ethernet від Ethernet виявляються на фізичному рівні. У стандарті Fast Ethernet визначено три специфікації фізичного рівня: 100Base-TX, 100Base-FX і 100Base-T4.

Максимальний діаметр мережі Fast Ethernet рівний приблизно 200 м, а точніші значення залежать від специфікації фізичного середовища. У домені колізій Fast Ethernet допускається не більше одного повторювача класу I і не більше двох повторювачів класу II.

Технологія Fast Ethernet при роботі на витій парі дозволяє за рахунок процедури автопереговорів двом портам вибрати найефективніший режим роботи — швидкість 10 Мбіт/с або 100 Мбіт/с, а також напівдуплексний або дуплексний режими.

У технології 100VG-AnyLAN арбітром, який вирішує питання про надання станціям доступу до середовища, що розділяється, є концентратор, який підтримує пріоритетний доступ на вимогу.

Технологія Gigabit Ethernet додає в ієрархію швидкостей сімейства Ethernet новий ступінь в 1000 Мбіт/с. Це дозволяє ефективно будувати великі локальні мережі, в яких сервери і магістралі нижніх рівнів мережі працюють на швидкості 100 Мбіт/с, а магістраль Gigabit Ethernet об'єднує їх, забезпечуючи чималий запас пропускної спроможності.

Розробники технології Gigabit Ethernet зберегли великий ступінь спорідненості з технологіями Ethernet і Fast Ethernet. У Gigabit Ethernet ті ж формати кадрів, що і в попередніх версіях Ethernet; Gigabit Ethernet працює в дуплексному і напівдуплексному режимах, підтримуючи на середовищі, що розділяється, той же метод доступу CSMA/CD з мінімальними змінами.

Спеціальна робоча група 802. ЗаЬ розробила варіант Gigabit Ethernet на UTP категорії 5. Для забезпечення швидкості в 1000 Мбіт/с використовуються: одночасна передача даних через 4 неекранованих витих пари; метод кодування РАМ-5, передача інформації в дуплексному режимі з виділенням сигналу, що приймається, із загального за допомогою процесорів DSP.

#### **Теми рефератів**

- 1. Загальна характеристика протоколів локальних мереж:
	- Стандартна топологія і середовище, що розділяється.
	- Стек протоколів локальних мереж.
	- $Pi$ вень МАС.
	- Рівень LLC.
	- Структура стандартів IEEE 802.

*Література* [1; 5; 6; 8–10; 26; 27]

- 2. Метод доступу CSMA/CD.
	- МАС-адреси.
	- Доступ до середовища і передача даних.
	- Виникнення колізії.
	- Час обороту і розпізнавання колізій.

*Література* [1; 5; 6; 8–10; 26; 27]

- 3. Формати кадрів технології Ethernet.
	- Кадр 802.3/LLC.
	- Кадр Raw 802.3/Novell 802.3.
- Кадр Ethernet DIX/Ethemet II.
- Кадр Ethernet SNAP.
- Використання різних типів кадрів Ethernet.

## *Література* [1; 5; 6; 8–10; 26; 27]

- 4. Максимальна продуктивність мережі Ethernet.
	- Специфікації фізичного середовища Ethernet.
	- Стандарт 10Base-5.
	- Стандарт 10Base-2.
	- Стандарт 10Base-T.
	- Волоконно-оптична мережа Ethernet.
	- Домен колізій.
	- Загальні характеристики стандартів Ethernet 10 Мбіт/с. *Література* [1; 5; 6; 8–10; 26; 27]

# **Питання для самоконтролю та співбесіди**

1. Поясніть різницю між розширюваністю і масштабованістю на прикладі технології Ethernet.

2. Порівняйте випадкові і детерміновані методи доступу до середовища, що розділяється.

3. Чому протоколи канального рівня технологій глобальних мереж не діляться на підрівні MAC і LLC?

- 4. Які функції виконує рівень LLC?
- 5. Що таке колізія?

6. У чому полягають функції преамбули і початкового обмежувача кадру в стандарті Ethernet?

7. Які мережні засоби здійснюють jabber-контроль?

8. Навіщо в технології Ethernet введено міжпакетний (міжкадровий) інтервал?

9. Чому рівні значення таких характеристик стандарту 10Base-5:

- номінальна пропускна спроможність (біт/с);
- $\bullet$  ефективна пропускна спроможність (біт/с);
- пропускна спроможність (кадр/с);
- внутрішньопакетна швидкість передачі (біт/с);
- міжбітовий інтервал (с).

10. Чим пояснюється, що мінімальний розмір кадру в стандарті 10Base-5 вибрано рівним 64 байт?

11. Чому стандарти 10Base-T і 10Base-FL/FB витіснили стандарти Ethernet на коаксіальному кабелі?

12. Поясніть сенс кожного поля кадру Ethernet.

13. Що може відбутися в мережі, в якій передаються кадри Ethernet різних форматів?

14. Як довжина кадру впливає на роботу мережі? Які проблеми пов'язані з дуже довгими кадрами? У чому полягає неефективність коротких кадрів?

15. Як коефіцієнт використання впливає на продуктивність мережі Ethernet?

16. Як швидкість передачі даних технології Ethernet на середовищі, що розділяється, впливає на максимальний діаметр мережі?

17. З яких міркувань вибрана максимальна довжина фізичного сегмента в стандартах Ethernet?

18. За рахунок чого було збільшено максимальну довжину сегмента при переході від стандарту FOIRL до стандарту 10Base-FL?

19. З чим пов'язане обмеження, відоме як "правило 4-х хабів"?

20. Чому дуплексний режим Ethernet не підтримується в концентраторах?

21. Який максимальний час може чекати станція, коли її кадр буде відкинуто адаптером?

22. Що відбудеться, якщо в мережі, побудованій на концентраторах, є замкнуті контури?

#### **Тестові завдання**

1. Такі з наведених тверджень можуть бути помилковими:

- A. Протокол це програмний модуль, вирішальне завдання взаємодії систем.
- B. Протокол це формалізований опис правил взаємодії, що включають послідовність обміну повідомленнями і їх формати.
- C. Терміни "інтерфейс" і "протокол", по суті, є синонімами.

2. З перерахованих термінів є синонімами:

- A. Стандарт.
- B. Специфікація.

C. RFC.

D. Ніякі.

3. Сучасні документи RFC можуть належати до такого типу стандартів:

A. До стандартів окремих фірм.

B. До державних стандартів.

C. До національних стандартів.

D. До міжнародних стандартів.

4. Організувати взаємодію двох комп'ютерів, якщо у них відрізняються протоколи, можна на таких рівнях:

A.Фізичного і канального.

B.Мережного.

C.Прикладного.

5. Причини того, що потік даних, який обслуговується в черзі найвищого пріоритету, все одно стикається з необхідністю очікування в черзі:

A. Черга нижчих пріоритетів.

- B. Власна пульсація.
- C. Пульсація низькопріоритетного трафіка.

6. Заходи, яких можна вжити для збільшення інформаційної швидкості ланки:

A. Зменшити довжину кабелю.

B. Вибрати кабель з меншим опором.

C. Вибрати кабель з ширшою смугою пропускання.

D. Застосувати метод кодування з вужчим спектром.

7. Що відбудеться, якщо в працюючій мережі замінити кабель UTP кабелем STP? Варіанти відповідей:

- A. В мережі знизиться частка спотворених кадрів, оскільки зовнішні перешкоди пригнічуватимуться ефективніше.
- B. Нічого не зміниться.
- C. В мережі збільшиться частка спотворених кадрів, оскільки вихідний опір передавачів не відповідає імпедансу кабелю.

8. Розрахуйте затримку поширення сигналу і затримку передачі даних для випадку передачі пакета в 128 байт (вважайте швидкість поширення сигналу рівною швидкості світла у вакуумі 300 000 км/с):

- A. Кабелем витої пари завдовжки в 100 м за швидкості передачі 100 в Мбіт/с.
- B. Коаксіальним кабелем завдовжки в 2 км. за швидкості передачі в 10 Мбіт/с.
- C. Супутниковим каналом протяжністю в 72 000 км. за швидкості передачі в 128 Кбіт/с.

9. Використовуються для ненаправленого поширення інфрачервоних хвиль:

- A. Лазерні діоди.
- B. Система лінз.
- C. Віддзеркалення від стелі.
- D. Теплові антени.

10. Як відомо, є 4 стандарти на формат кадрів Ethernet. Виберіть зі списку назви для кожного з них. Врахуйте, що деякі стандарти мають кілька назв:

### A. Novell 802.2.

- B. Ethernet II.
- C. 802.3/802.2
- D. Novell 802.3.
- E. Raw 802.3.
- F. Ethernet DIX.
- G. 802.3/LLC.
- H. Ethernet SNAP.

11. Які з адрес могли б в складеній IP-мережі бути локальними, а які ні? Варіанти відповідей:

- A. 6-байтову МАС-адресу, наприклад, 12-ВЗ-ЗВ-51-А2–10.
- B. Адресу Х.25, наприклад, 25012112654987.
- C. 12-байтову IPX-адресу, наприклад, 13.34. В4.0А. С5.10.11.32.54. С5.3В.01.
- D. Адресу VPI/VCI мережі АТМ.
- 12. Назвіть твердження, які завжди правильні:
	- A. Кожен інтерфейс моста/комутатора має МАС-адресу.
	- B. Кожен міст/комутатор має мережну адресу.
	- C. Кожен інтерфейс моста/комутатора має мережну адресу.
	- D. Кожен маршрутизатор має мережну адресу.
	- E. Кожен інтерфейс маршрутизатора має МАС-адресу.
	- F. Кожен інтерфейс маршрутизатора має мережну адресу.

13. Які з наведених адрес не можуть бути використані як IP-адреси мережного інтерфейсу для вузлів Інтернету? Для синтаксично правильних адрес визначите їх клас: А, В, C, D або Е. Варіанти адрес:

- A. 127.0.0.1;.
- B. 201.13.123.245.
- C. 226.4.37.105.
- D. 103.24.254.0.
- E. 10.234.17.25.
- F. 154.12.255.255.
- G. 13.13.13.13.
- H. 204.0.3.1.
- I. 193.256.1.16.
- J. 194.87.45.0.
- K. 195.34.116.255.
- L. 161.23.45.305.

14. Відомо, що комп'ютер з адресою 204.35.101.24 має доменне ім'я new. firm. net. Визначіть, якщо це можливо, яке з доменних імен має комп'ютер з адресою 204.35.101.25. Варіанти відповідей:

- A. new1. firm. net.
- B. new. firm1. net.
- C. new.1firm. net

15. Розглянемо маршрутизатор на магістралі Інтернет. Які записи містяться в полі адреси призначення його таблиці маршрутизації? Варіанти відповідей:

- A. Номери всіх мереж Інтернет.
- B. Номери деяких мереж Інтернет.
- C. Номери деяких мереж і повні адреси деяких кінцевих вузлів Інтернет, для яких визначені специфічні маршрути.
- D. Спеціальні адреси типу 127.0.0.0 або 255.255.255.255.

16. Що відбудеться, якщо при передачі пакета його було фрагментовано і один з фрагментів не дійшов до вузла призначення після закінчення тайм-ауту? Варіанти відповідей:

- A. Модуль IP вузла-відправника повторить передачу фрагмента, що не дійшов.
- B. Модуль IP вузла-відправника повторить передачу всього пакета, до складу якого входив фрагмент, що не дійшов.
- C. Модуль IP вузла-одержувача відкине всі отримані фрагменти пакета, в якому загубився один фрагмент, а модуль IP вузла-відправника не робитиме ніяких дій щодо повторення передачі даного пакета.

17. Чи можна просувати IP-пакети, якщо в маршрутизаторі відсутня таблиця маршрутизації? Варіанти відповідей:

- A. Ні, це неможливо.
- B. Можна, якщо використовувати маршрутизацію від джерела.
- C. Можна, якщо в маршрутизаторі заданий маршрут за заумовчуванням**.**

18. Які параметри пакета можуть використовуватися при фільтрації трафіка маршрутизатором? Варіанти відповідей:

- A. IP-адреса джерела.
- B. Протокол, що переноситься в 1Р-пакеті.
- C. Номер TCP- або UDP-порту.
- D. IP-адреса джерела попереднього пакета.

## *Тема 3. Електронна пошта та засоби ділового спілкування*

1. Робота з електронною поштою за протоколом *IMAP*.

2. Сервіси голосового спілкування в Інтернет.

3. Можливості використання Інтернет-пейджерів.

4. Сервіси відправки коротких текстових повідомлень (SMS).

5. Сервіси спілкування в режимі чату.

### **Теми рефератів**

1. Огляд програм для спілкування голосом (*SKYPE*, *EPhone*, *Internet Phone* і т. п.).

*Література* [2; 40–42]

2. Використання Інтернет-пейджерів (*ICQ*, *Odigo*, *Paltalk*)*.*

*Література* [43–45]

3. Використання *Windows Messendger* зі складу операційної системи Windows.

*Література* [46; 47]

4. Популярні українські веб-сайти для спілкування в режимі чату.

*Література* [48–50]

5. Огляд Інтернет-сервісів з надання послуг IP-телефонії.

*Література* [2; 51–53]

6. Огляд Інтернет-сервісів з надання послуг для відправлення SMS-повідомлень на мобільні телефони.

*Література* [54; 55; 56]

7. Використання електронної пошти для оффлайн-доступу до веб-ресурсів.

*Література* [2; 10; 57; 58]

#### **Питання для самоконтролю та співбесіди**

1. Які переваги використання протоколу *IMAP* для роботи з електронною поштою?

2. Які відомі вам системи веб-пошти надають послуги з використання протоколу IMAP?

3. Яке призначення Інтернет-пейджерів.

4. Які програми для голосового спілкування через Інтернет вам відомі?

5. Які комунікаційні можливості має користувач ICQ?

6. Яке призначення і можливості Windows Messendger?

7. Можливості електронної пошти для оффлайн-доступу до Інтернет-ресурсів.

8. Який порядок отримання цифрового паспорта Microsoft. NET для роботи з Windows Messendger?

9. Який порядок отримання персонального ідентифікатора (UIN) для роботи з ICQ?

10. Як можна відправити SMS-повідомлення за умови відсутності мобільного зв'язку?

## **Тестові завдання**

1. Голосове спілкування користувачів забезпечує така з програм: A. *ICQ*.

B. *SKYPE*.

C. *Internet Explorer*.

D. *Hyper Terminal*.

2. Такий з Інтернет-пейджерів входить до складу операційної системи *Windows*:

A. *ICQ*.

B. *Paltalk*.

C. *Odigo*.

D. *Windows Messendger*.

3. Основною перевагою використання протоколу *IMAP* для роботи з електронною поштою є:

- A. Висока швидкість доставки поштових повідомлень.
- B. Можливість управління поштовими повідомленнями на сервері без їх завантаження на комп'ютер користувача.
- C. Висока антивірусна захищеність.
- D. Можливість роботи з великими за розмірами (фактично без обмежень) поштовими скриньками.

4. Такий з поштових клієнтів підтримує роботу за протоколом *IMAP*:

A. *Eudora*.

B. *Microsoft Outlook*.

C. *Mailx*.

D. *Sendmail*.

5. Таке розширення має файл контактів у програмі *Windows Messendger:*

- A. \*. *ctt*.
- B. \*. *ht*.
- C. \*. *htm*.
- D. \*. *txt*.

6. Може використовуватись для голосового спілкування така програма із *Windows*:

A. *Windows Media*.

B. *Microsoft Outlook*.

C. *Windows Messendger*.

D. *Hyper Terminal*.

7. У програмі *Windows Messendger* дозволяє почати новий рядок у повідомленні така комбінація клавіш:

A. *Enter*.

B. *Shift+Enter*.

C. *Ctrl+Shift+Enter*.

D. *Alt+Ctrl+Enter*.

8. Використання цифрового паспорта *Microsoft. NET* потребує використання такої програми із *Windows:*

A. *Internet Explorer*.

B. *Microsoft Outlook*.

C. *Windows Messendger*.

D. *Windows Medi*A.

9. Використовувати для ведення чату можна таку програму із *Windows*:

*E. Hyper Terminal*.

*F. Microsoft Outlook*.

*G. Windows Messendger*.

*H. Windows NetMeeting*.

10. Спеціалізованою пошуковою системою для пошуку користувачів *ICQ* є:

A. *White Page.*

B. *Googler.*

C. *Microsoft. NET.*

D. *MSN SEarch.*

#### *Тема 4. Публікація документів MS Word в Internet*

1. Загальні поняття технології створення *Web-*документі*в* у текстовому процесорі *MS Word*: браузер, режим *Web-*документа, шаблон, рядок заголовка, тема, панелі посилань, гіперпосилання, переглянуте гіперпосилання, рамки (фрейми), сторінки рамок, таблиці каскадних стилів, кодування, сценарії, мова *JavaScript*, мова *VBScript*;

2. Як трансформувати документ *MS Word*, записаний у форматі *doc* або *dot*, у *Web*-документ у форматі .*htm* ?

3. Яка послідовність дій запуску програми *Мастер преобразований* при створенні *Web*-сторінки на основі шаблона?

**Теми рефератів**

1. Cтворення **Web**-сторінки щодо вмісту дисциплін, які вивчаються на 2 курсі МАУП на основі шаблона *Личная Web***-***страница*.

*Література* [10, с.107] 2. Cтворення **Web**-сторінки, яка відображає перелік, зовнішній вигляд та пояснювальну записку до літературних джерел, використаних у цих методичних матеріалах, на основі шаблона *Текст с полями справа*.

*Література* [10, с.107]

3. Cтворення Web-сторінки, яка відображає персональні дані, досягнення у навчанні (залікові книжки) та рейтинг студентів курсу за результатами попереднього семестру, на основі шаблона *Текст с оглавлением*.

*Література* [10, с.107]

4. Cтворення Web-сторінки, яка відображає розклад занять на поточний семестр, на основі шаблона *Оглавление*.

*Література* [10, с.107]

5. Cтворення Web-сторінки, яка відображає питання тестів у варіанти відповідей на них, на основі шаблона *Типичные вопросы*.

*Література* [10, с.107]

## **Питання для самоконтролю та співбесіди**

1. Яка інформація міститься в шаблонах *MS Word*?

2. З яких основних елементів складається Web-сторінка, що може бути створена засобами MS Word?

3. Яке призначення мають панелі інструментів MS Word *Вебкомпоненты* та *Веб-узел*?

4. Як засобами MS Word створити Web-документ на основі вбудованого шаблона?

5. Як засобами MS Word створити пусту Web-сторінку?

6. Яке призначення кнопки *Веб-конструктор* панелі інструментів MS Word *Веб-компоненты*?

7. Як засобом автоформатування MS Word вставити у Webдокумент гіперпосилання на файл, що знаходиться на локальному диску або на Web- сайті?

8. Яка команда меню MS Word призначена для створення (зміни) фону Web-сторінки?

9. Як завантажити вікно обрання теми Web-сторінки?

10. Для чого використовують рамки (фрейми) Web-сторінки?

11. Як розмістити у рамці інформацію з певного файла?

12. Як створити рамку зі змістом документа?

- 13. Як засобами MS Word додати рухомий рядок до Web-сторінки?
- 14. Як засобами MS Word додати відеофрагмент до Web-сторінки?
- 15. Як засобами MS Word змінити кодування мови Web-сторінки?
- 16. Що таке Web-сценарій?

17. Для чого призначене подання документів MS Word у форматі *XML*?

## **Тестові завдання**

4.1. Для започаткування створення *Web*-документа на основі вбудованого шаблона *MS Word* слід:

- A. Натиснути кнопку *Создать файл (по умолчанию)* на стандартній панелі інструментів, виконати команду меню *Вид* | *Панели инструментов* | *Область задач*, обрати в меню *Создание документа* посилання *Веб*-*страница*, клацнути на кнопці *ОК*.
- B. Виконати команду меню *Файл* | *Создать*, обрати в меню *Создание документа* вікна *Область задач* підпункт *Создание* | *Веб*-*страница,* клацнути на кнопці *ОК*.
- C. Виконати команду меню *Файл* | *Создать*, обрати в меню *Создание документа* вікна *Область задач* посилання *Шаблоны* | *На моем компьютере…*, на вкладці *Общие* діалогового вікна *Шаблоны* клацнути позначку *Вебстраница*, клацнути на кнопці *ОК*.
- D. Виконати команду меню *Файл* | *Создать*, обрати в меню *Созданиедокумента* вікна *Областьзадач* посилання *Шаблоны*  | *На моем компьютере…*, на вкладці *Общие* діалогового вікна *Шаблоны* двічі клацнути позначку відповідного шаблона.
- 4.2. Для створення пустої *Web-*сторінки засобами *MS Word* слід:
	- A. Натиснути кнопку *Создать файл (по умолчанию)* на стандартній панелі інструментів, виконати команду меню *Вид* | *Панели инструментов* | *Область задач*, обрати в меню *Создание документа* посилання *Веб*-*страница*, клацнути на кнопці *ОК*.
- B. Виконати команду меню *Файл* | *Создать*, обрати в меню *Создание документа* вікна *Область задач* посилання *Создание* | *Веб*-*страница,* клацнути на кнопці *ОК*.
- C. Виконати *Web*-сторінки команду меню *Файл* | *Создать*, обрати в меню *Создание документа* вікна *Область задач* посилання *Шаблоны* | *На моем компьютере…*, на вкладці *Общие* діалогового вікна *Шаблоны* клацнути позначку *Веб*-*страница*, клацнути на кнопці *ОК*.
- D. Виконати *Web*-сторінки команду меню *Файл* | *Создать*, обрати в меню *Создание документа* вікна *Область задач* посилання *Шаблоны* | *На моем компьютере…*, на вкладці *Общие* діалогового вікна *Шаблоны* двічі клацнути позначку відповідного шаблона.

3. Для створення *Web*-сторінки з наявного документа *MS Word*  слід:

- A. Виконати команду меню *Вставка* | *Файл…*, обрати та завантажити необхідний файл, виконати команду меню *Файл* | *Сохранить как Веб*-*страницу*…
- B. Виконати команду меню *Файл* | *Создать*, обрати в меню *Создание документа* вікна *Область задач* посилання *Создание* | *Веб*-*страница,* клацнути на кнопці *ОК*.
- C. Виконати команду меню *Файл* | *Создать*, обрати в меню *Создание документа* вікна *Область задач* посилання *Создание* | *Из имеющегося документа…*, у діалоговому вікні *Создание из имеющегося документа* обрати файл потрібної *Web*-сторінки, клацнути на кнопці *ОК*.
- D. Виконати команду меню *Файл* | *Создать*, обрати в меню *Создание документа* вікна *Область задач* посилання *Создание* | *Из имеющегося документа…*, у діалоговому вікні *Создание из имеющегося документа* обрати файл потрібної *Web*–сторінки або файл документа *MS Word*, клацнути на кнопці *ОК*.

4. Хибним є такий шлях створення нового заголовка *Web*сторінки за допомогою *MS Word*:

- A. Використовуючи пункт меню *Вставка* | *Надпись*, відкрити відповідний напис і відредагувати його.
- B. Використовуючи пункт меню *Файл* | *Свойства*, на вкладке *Документ отредактировать* пункт *Название*.
- C. Використовуючи пункт меню *Файл* | *Предварительный просмотр Веб-страницы…*, відкрити *Web*-документ у браузері *Internet Explorer*, обрати пункт меню *File* | *Properties*  та відредагувати заголовок на вкладці *General*.
- D. Використовуючи пункт меню *Файл* | *Предварительный просмотр Веб-страницы…*, відкрити *Web*-документ у браузері *Internet Explorer*, обрати пункт меню *File* | *Edit With Microsoft Office Publisher*, клацнути на кнопці *Переименовать* панели инструментов *Параметры Веб-страницы*  та відредагувати заголовок.

5. На відміну від шаблонів теми (сукупність уніфікованих елементів і колірних схем) елементи не містять:

- A. Фонових кольорів;
- B. Малюнків;
- C. Стилів заголовків;
- D. Елементів автотексту.

6. Таим чином не можна створити гіперпосилання засобами *MS Word*:

- A. Виділивши відповідний фрагмент тексту або малюнок і обравши у контекстному меню пункт *Гиперссылка*.
- B. Виділивши відповідний фрагмент тексту або малюнок і обравши у меню пункт *Вставка* | *Гиперссылка*.
- C. Виділивши відповідний фрагмент тексту або малюнок і натиснувши клівіші Ctrl+K.
- D. Виділивши відповідний фрагмент тексту і змінивши шрифт на підкреслений синього кольору.

7. На такі елементи файлів, створених додатками *Microsoft Corp.*, не можна зробти гіперпосилання з документа *MS Word*:

- A. Закладку в документі *MS Word*.
- B. Комірку у книзі *MS Excel*.
- C. Запис у таблиці *MS Eccess*.
- D. Слайд *Power Point*.

8. Гіперпосилання шляхом перетягування елементу, до якого воно адресується, з первинного документа у вихідний документ неможливо створити для:

- A. E-mail адреси в документі *MS Word*.
- B. Виділеного тексту в документі *MS Word*.
- C. Виділеного малюнка з документа *MS Word*.
- D. Автофігури в документі *MS Word*.
- 9. Створити рамку в певному місці *Web*-сторінки неможливо:
	- A. використовуючи пункти меню *Таблица* | *Вставить* | *Таблица*.
	- B. Використовуючи пункти меню *Формат* | *Рамки*.
	- C. Використовуючи кнопки панелі інструментів *Рамки*.
	- D. Використовуючи пункти меню *Вставка* | *Гиперссылка* та посилання *Связать с: файлом, Веб-страницей*.

10. Не всі елементи форматування будуть збережені, якщо файл, створений в *MS Word,* буде записано як:

- A. *XML-документ*.
- B. *Web-страницу*.
- C. *Web-страницу в одном файле*.
- D. *Web-страницу с фильтром*.

## *Тема 5. Методи спільної роботи над документами MS Word 2003*

1. Огляд засобів, що надаються пакетом *Microsoft*® *Office System 2003* для спільної роботи над документами *MS Word*.

2. Команди меню *MS Word 2003 Файл*, *Вид*, *Сервис, Окно* та панелі задач *Общая область задач*, призначені для організації спільної роботи над документами *MS Word*.

3. Вставлення, перегляд, редагування і збереження виправлень і приміток у документах з використанням панелі інструментів *MS Word Рецензирование*.

4. Надсилання документа на рецензію або повернення його автору засобами електронної пошти та за допомогою інструментів *MS Word Веб-обсуждение*.

5. Режими перегляду виправлень з поглядів автора та рецензента (редактора); відображення або приховування приміток та внесених виправлень у документах *MS Word*.

6. Прийняття або відхилення виправлень, зроблених різними рецензентами, об'єднання виправлень та збереження версій документа *MS Word*.

7. Приховування записів виправлень і приміток під час друку документа *MS Word*.

8. Визначення імен автора і рецензентів документа *MS Word*; поняття про цифровий підпис.

9. Використання служби керування правами доступу до даних (*Information Rights Management, IRM*) *Microsoft*® *Office System 2003* для забезпечення приватної власності на дані, розміщені в документі *MS Word*, та обмеження доступу до них несанкціонованим користувачам.

10. Використання засобу *Главный документ* для організації спільної роботи з вкладеними документами *MS Word*.

11. Використання загальних папок *Microsoft Exchange Server* для організації спільної роботи з вкладеними документами *MS Word.*

### **Теми рефератів**

5.1. Використання спільних робочих областей сервера *Microsoft Windows SharePoint Services* для колективної роботи з документами *MS Word*.

*Література* [10, с. 259; 13, с. 197; 14, с. 227; 24, с. 229; 59] 5.2. Рецензування документів *MS Word* з використанням програм електронної пошти.

*Література* [10, с. 259; 13, с. 197; 14, с. 233; 24, с. 259; 59] 5.3. Організація спільної роботи з документами декількох користувачів за допомогою засобу *MS Word Главный документ*.

*Література* [14, с. 230; 24, с. 229] 5.4. Використання технологій *OLE* та злиття документів у сумісній роботі з даними засобами *MS Word.*

*Література* [2, с. 15; 14, с. 189, 243; 24, с. 295] 5.5. Використання загальних папок *Microsoft Exchange Server* для організації спільної роботи з вкладеними документами *MS Word.*

*Література* [3, с. 24]

## **Питання для самоконтролю та співбесіди**

1. Що таке спільна робоча область сервера *Microsoft Windows SharePoint Services* і яке її призначення?

2. Хто є адміністратором спільної робочої області?

3. За яких умов локальна копія документа *MS Word*, що відкривається учасником робочої області на власному комп'ютері, отримує зміни, внесені іншими учасниками у цей документ?

4. Яка команда *MS Word* призначена для відправлення документа на рецензування засобами електронної пошти вкладення?

5. Яка программа пакета *MS Office* використовується *MS Word* для спілкування з рецензетами в комп'ютерних мережах?

6. Яка команда *MS Word* призначена для відправлення документа на рецензування засобами електронної пошти тексту повідомлення?

7. Який спосіб відправлення документа на рецензування слід використовувати, якщо рецензент не має доступу до загальної папки на мережному сервері?

8. Яким чином включити режим автоматичного зберігання версій документа *MS Word* в одному файлі?

9. За допомогою якої команди *MS Word* можна порівняти поточну версію документа з попередньою?

10. Яке призначення має список *Отобразить для проверки* панелі інструментів *Рецензирование MS Word*?

11. Який елемент панелі інструментів *MS Word Рецензирование* відкриває меню рецензування?

12. Яким чином налаштувати різні кольори позначок виправлень і приміток та їх розміри?

13. Для чого призначена команда *Рецензенты* зі списку *Показать*?

14. Яким чином налаштувати кольорову схему ідентифікації рецензентів?

15. Як надрукувати документ без відображення виносок?

16. Для чого призначений засіб *MS Word Главный документ*?

17. В якій папці мають зберігатися головний та вкладений документи, щоб до них мали доступ інші користувачі мережі?

18. В якому режимі представлення документа створюються головний та вкладені документи?

19. Яка панель інструментів *MS Word* використовується для створення та роботи з головним і вкладеними документами?

20. Як активізувати на панелі інструментів *Структура* кнопки, призначені для створення головного та вкладених документів?

21. В яких випадках доцільно використовувати процедуру *Слияние* для забезпечення сумісної роботи з документом *MS Word*?

22. Чи зберігається зв'язок основного документа злиття з джерелом даних після переміщення основного документа?

23. Чим відрізняються впроваджені у документ *MS Word* об'єкти від зв'язаних?

24. За допомогою якої команди можна змінити спосіб оновлення зв'язаного документа *MS Word*?

25. Як пов'язати документи *MS Word* за допомогою гіперпосилань?

26. Як помістити файл у папку *Microsoft Exchange*?

### **Тестові завдання**

1. У спільній робочій області не доступний такий із засобів:

- A. *Библиотека документов.*
- B. *Список задач.*
- C. *Список членов.*
- D. *Поисковая система.*
- 2. Адміністратор спільної робочої області не має можливості:
	- A. Додавати та виключати учасників робочої області.
	- B. Визначати склад груп.
	- C. Встановлювати рівень доступу користувачів до даних сервера *Microsoft Windows SharePoint Services*.
	- D. Встановлювати рівень доступу учасників робочої області до перегляду та зміни даних.

3. За допомогою такої кнопки панелі задач *MS Word Общая рабочая область* можна отримати інформацію про стан поточного документа, права доступу до нього, наявність конфліктів з копіями документа в інших членів спільної робочої області?

- A. *Состояние.*
- B. *Члены.*
- C. *Задачи.*
- D. *Документы.*

4. Виправлення та примітки, зроблені рецензентом у вигляді виносок можна бачити в такому режимі представлення документа:

A. *Обычный.*

B. *Веб-документ.*

- C. *Разметки.*
- D. *Режим чтения.*

5. Дата рецензування та ім'я рецензента не визначаються таким чином:

A. Використовуючи вікно перегляду.

- B. Шляхом позиціювання миші на виправленнях у документі.
- C. За кольоровою схемою.
- D. За властивостями файла.

6. Для створення помітки видалення фрагмента тексту у вигляді виноски слід:

- A. Перейти в режим *Обычный*, видалити фрагмент і натиснути кнопку *Исправления* панелі інструментів *Рецензирование*.
- B. Перейти в режим *Веб-документ*, натиснути кнопку *Исправления* панелі інструментів *Рецензирование* і видалити фрагмент.
- C. Перейти в режим *Разметки*, натиснути кнопку *Исправления* панелі інструментів *Рецензирование* і видалити фрагмент.
- D. Перейти в режим *Чтение*, натиснути кнопку *Исправления* панелі інструментів *Рецензирование* і видалити фрагмент.
- 7. Для введення репліки (відповіді рецензенту) на примітку слід:
	- A. У режимі перегляду документа *Обычный*, за умови активізації області перевірки, клацнути на примітці, натиснути кнопку панелі інструментів *Рецензирование Добавить примечание* і ввести текст репліки у відповідний рядок області перевірки.
	- B. У режимі перегляду документа *Веб-документ*, за умови активізації області перевірки, клацнути на примітці, натиснути кнопку панелі інструментів *Рецензирование Добавить примечание* і ввести текст репліки у відповідний рядок області перевірки.
	- C. У режимі перегляду документа *Разметка* клацнути на примітці, натиснути кнопку *Добавить примечание* панелі інструментів *Рецензирование* і ввести текст репліки у примітку.
	- D. У режимі перегляду документа *Разметка* клацнути на виносці, натиснути кнопку *Добавить примечание* панелі інструментів *Рецензирование* і ввести текст репліки у примітку.

8. Така з дій не сприяє забеспеченню сумісної роботи за допомогою засобу *Главный документ*:

- A. Створення окремої папки для зберігання головного та вкладених документів.
- B. Формування структури документа.
- C. Додавання вкладених документів.
- D. Створення змісту головного документа.
- 9. Для побудови головного документа не обов'язково:
	- E. Створити новий документ.
	- F. Перейти до режиму *Структура*.
	- G. Ввести назви вкладених документів.
	- H. Встановити рівні заголовків, використовуючи елементи керування панелі інструментів *Структура*.
- 10. Для перейменування вкладеного документу слід:
	- A. Внести зміни у його заголовок у головному документі.
- B. Виділити документ у структурі головного документа, натиснути на панелі інструментів *Структура* кнопку *Заблокировать документ*, після чого відредагувати назву документа.
- C. Виділити документ у структурі головного документа, натиснути на панелі інструментів *Структура* кнопку *Удалить вложенный документ*, після чого відредагувати назву файла за допомогою програми *Explorer* і, відкривши документ в режимі *Структура*, натиснути на панелі інструментів *Структура* кнопку *Вставить вложенный документ*.
- D. Виділити документ у структурі головного документа, натиснути на панелі інструментів *Структура* кнопку *Удалить вложенный документ*, після чого відредагувати назву файла за допомогою програми *Explorer* і, відкривши документ в режимі *Структура*, натиснути на панелі інструментів *Структура* кнопку *Объединить вложенные документы.*

11. Як джерело даних у процедурі злиття *MS Word* не можуть використовуваться такі документи:

- A. Документ *MS Word* з однією таблицею, перший рядок якої містить заголовок, а інші — записи.
- B. Будь-який аркуш *MS Excel* або іменований діапазон книги.
- C. Адресна книга *MS Outlook*.
- D. Звіт *MS Access* з однією таблицею, перший рядок якої містить заголовок, а інші — записи;

5.12. Така з дій не приведе до перетворення виділеного тексту або графічного об'єкта на гіперпосилання у документі *MS Word*:

- A. Вибір пункту меню *Вставка* | *Вставить как гиперссылку*.
- B. Вибір пункту меню *Вставка* | *Гиперссылка*…або аналогічного пункту контекстного меню.
- C. Натискання клавіш *Ctrl+K*.
- D. Клацання на кнопці *Вставить гиперссылку* панелі інструментів *Стандартная*.

### *СПИСОК ЛІТЕРАТУРИ*

#### *Основна*

- 1. *Дансмор Б.*, *Скандьер Т.* Справочник по телекоммуникационным технологиям: Пер. c англ. — М.: Вильямс, 2004.
- 2. *Інформаційні* системи і технології: Навч. посіб. / С. Г. Карпенко, В. В. Попов, Ю. А. Тарнавський, Г. А. Шпортюк. — К.: МАУП, 2004.
- 3. *Інформаційні системи і технології:* Навч. посіб. / А. В. Кузьмін, С. Г. Москалькова, І. К. Рисцов, М. Є. Сіницький; За заг. ред. І. К. Рисцова. — К.: МАУП, 2006.
- 4. *Карпенко С. Г. та ін.* Редактор Microsoft Word: Метод. вказівки до викон. лаб. робіт з дисципліни "Інформатика та комп'ютерна техніка". — К.: МАУП, 2002.
- 5. *Олифер В. Г., Олифер Н. А.* Компьютерные сети. Принципы, технологии, протоколы: Учебник. — 3-е изд. — СПб.: Питер, 2007.
- 6. *Семенов Ю. А.* Телекоммуникационные технологии. Курс лекцій.
- 7. *Табличний процесор Microsoft Excel:* Метод. вказівки до викон. лаб. робіт з дисципліни "Інформатика та комп'ютерна техніка". — К.: МАУП, 2004.
- 8. *Таненбаум Э.* Компьютерные сети. 4-е изд. СПб.: Питер, 2007.
- 9. *Тарнавський Ю. А.* Internet-технології: Конспект лекцій. К.: МАУП, 2004.
- 10. *Тарнавський Ю. А.* Практикум з Інтернет-технологій: Метод. вказівки до викон. лаб. робіт. — К.: МАУП, 2004**.**

#### *Додаткова*

- 11. *Беленький Ю.* Microsoft Word 2000. СПб.: БХВ-Петербург, 2000.
- 12. *Березин С. В., Раков С. В.* Internet у вас дома. СПб.: БХВ- Петербург, 2000.
- 13. *Берлинер Э. М., Глазырина И. Б., Глазырин Б. Э.* Microsoft Office Word 2003: Самоучитель. *—* М.: Бином-Пресс, 2004.
- 14. *Бондаренко С. В., Бондаренко С. Ю.* Word 2003: Популярный самоучитель. *—* СПб:. Питер, 2005.
- 15. *Бот Эд.*, *Леонард В.* Использование Microsoft Office XP: Спец. изд.: Пер. с англ. — М.: Вильямс, 2002.
- 16. *Глинський Я. М., Ряжська В. А.* Інтернет: Мережі, HTML і телекомунікації: Навч. посіб. — 4-е вид. доповн. — Львів, 2007.
- 17. *Денисов A.* Microsoft Internet Explorer 5. СПб.: Питер, 2000.
- 18. *Додж М.* Эффективная работа с Microsoft Excel 2000. СПб.: Питер, 2002.
- 19. *Здир О.* Microsoft Word 2003 (русская версия). Учеб. курс. СПб.: Питер; К.: BHV, 2005.
- 20. *Зубанов Ф.* Windows NT выбор "профи". М., 1996.
- 21. *Камер Д.* Компьютерные сети и Internet. Разработка приложений для Internet. — М.: Вильямс, 2002.
- 22. *Камер Д., Стивенс Д.* Сети ТСР/IP: Т. 3: Разработка прил. типа клиент/сервер для Linux/POSIX. — СПб.: 2002.
- 23. *Каратыгин С. A.* Access 2000: Руководство пользователя с примерами. — М.: 2000.
- 24. *Клименко Б. И., Розеберг М. М.* Microsoft Word: комфортная работа с помощью макросов: Самоучитель. *—* СПб.: БХВ-Петербург, 2006.
- 25. *Колисниченко Д. Н.* Сделай сам компьютерную сеть: Монтаж, настройка, обслуживание. *—* 2-е изд., перераб. и доп. — СПб.: Наука и техника, 2006.
- 26. *Кулаков Ю. О., Луцький Г. М.* Комп'ютерні мережі: Підручник / За ред. Ю. С. Ковтанюка. — К.: Юніор, 2005.
- 27. *Мельников Д. А.* Информационные процессы в компьютерных сетях: Протоколы, стандарты, интерфейсы, модели. — М.: 1999.
- 28. *Мэтьюс М.* Access 2000: Полное руководство. К.: Ирина; BHV, 2000.
- 29. *Руководство* по технологиям объединенных сетей. 3-е изд. СПб.: Вильямс, 2001.
- 30. *Рэндел Н.* MS Frontpage в подлиннике. К.: BHV, 1999.
- 31. *Скляр Б.* Цифровая связь: Теоретические основы и практическое применение. — СПб.: Вильямс, 2002.
- 32. *Соломенчук В.* Интернет: Краткий курс. СПб.: Питер, 2000.
- 33. *Столлингс В.* Беспроводные линии связи и сети. СПб.: Вильямс, 2003.
- 34. *Хан X.* Желтые страницы Internet & Web: Междунар. ресурсы. СПб.: Питер, 1998.
- 35.*Харитонова И. A.* Microsoft Access 2000. —. СПб.: БХВ-Петербург, 2001.
- 36. *Хелеби С., Ферсон Д.* Принципы маршрутизации в Internet. 2-е изд. — СПб.: Вильямс, 2001.
- 37. *Хоффман П.* Internet. К.: Диалектика, 1995.
- 38. *Фриман Р.* Волоконно-оптические линии связи: Пер. с англ. М.: ТЕХНОСФЕРА, 2004.
- 39. *ШиндерД. Л.* Основы компьютерных сетей. СПб.: Вильямс, 2002.
- 40. http: // support. skype. com/
- 41. http: // www. ephone. etype. net
- 42. https: // www. internetphoneco. com/
- 43. http: // www. icq. com/
- 44. http: // www. odigo. org/
- 45. http: // www. paltalk. com/PalTalkSite/
- 46. http: // www. microsoft. com/windowsxp/using/windowsmessenger/ default. mspx
- 47. http: // www. geekgirls. com/windowsxp\_messenger. htm
- 48. http: // bizarre. kiev. ua/
- 49. http: // top. bigmir. net
- 50. http: // mytop-in. net/rating/ukraine/rest\_and\_entertainment/ chats/
- 51. http: // www. rinotel. ru/
- 52. http: // www. easytalk. ru/
- 53. http: // www. track. futures. ru/
- 54. http: // smseverywhere. com/send. htm
- 55. http: // kid. stu. cn. ua/~dav/sms/
- 56. http: // sms. bigmir. net/
- 57. http: // www. aimis. ru/lib/
- 58. http: // iref. ru/sites/
- 59. http: // office. microsoft. com/ru-ru/word/HA010162341049. aspx?pid=CL100636481049.

## *ГЛОСАРІЙ*

**Варто знати,** що термінологія в сфері мережних технологій змінюється, і тлумачні словники теж. Цей словник термінів не претендує на виняткову повноту і завершеність, таких словників просто немає. Але в Web (наприклад, на сайті www. webopedia. com) постійно оновлюються електронні словники, і в них ви знайдете новітні терміни в сфері комп'ютерних і мережних технологій.

#### **10BASE-2**

Варіант реалізації мережної технології Ethernet на базі коаксіального кабелю. Його також називають **thinnet** або **cheapernet.** За стандартом 10BASE-2, максимальна довжина сегмента мережі не повинна перевищувати 185 м. Цей варіант мережі має шинну топологію і за обриву лінії передачі між будь-якими комп'ютерами виходить з ладу вся мережа.

#### **10BASE-5**

Ще одна назва — **Ethernet на жовтому кабелі (yellow-cable Ethernet).** Варіант 10BASE-5 аналогічний 10BASE-2, за винятком того, що в цьому варіанті використовується товщий коаксіальний кабель. Комп'ютери підключаються до сегмента мережі 10BASE-5 через спеціальний пристрій — **трансивер** (його ще називають "зуб вампіра" — Vampire Tap), який сполучає комп'ютер з мережним кабелем. Варіант мережі 10BASE-5 має шинну топологію і за обриву лінії передачі між будь-якими комп'ютерами виходить з ладу вся мережа.

### **10BASE-T**

Варіант реалізації архітектури **Ethernet** за топологією "зірка". У варіанті 10BASE-T використовується кабель на основі неекранованої витої пари (UTP), що складається з чотирьох витих пар (вісім проводів), розводка яких по контактах роз'єму виконується відповідно до стандарту TIAA 568В. Завдяки топології "зірка" мережі 10BASE-T мають підвищену відмовостійкістю порівняно з мережами 10BASE-2 і 10BASE-5, відключення комп'ютерів від мережі не порушує її роботи.

### **56К**

Лінія цифрового телефонного зв'язку, що забезпечує швидкість передачі даних до 56 Кбіт/с.

**Access point** Див. *Точка доступу.* **Adapter card** Див. *Мережний адаптер.*

## **ARPA (Advanced Research Projects Agency)**

Агентство перспективного планування науково-дослідних робіт США — урядова організація, що стояла біля "колиски" мережі Інтернет.

## **ASCII (American Standard Code for Information Interchange)**

Американський стандартний код обміну інформацією — код, по якому комп'ютери перетворюють двійковий код, що складається з одиниць і нулів, зрозумілий їм, в букви, цифри і інші символи, зрозумілі людям.

### **АТМ (Asynchronous Transfer Mode)**

Режим асинхронної передачі — новий стандарт швидкісної передачі даних мережею. Технологія АТМ складна в реалізації, але має багато переваг над попередніми технологіями, що використовуються в мережах Ethernet і Token Ring. Технологія АТМ відрізняється такими особливостями, як служба Quality of Service і стандартний розмір пакета (або "комірки") даних. Через високу вартість технологія АТМ найчастіше використовується у великих розподілених (WAN) мережах.

# **CDPD (Cellular Digital Packet Data)**

Стільникова система передачі пакетів цифрових даних. Відкритий стандарт двосторонньої бездротової системи передачі даних через канал стільникового телефонного зв'язку. Найчастіше для системи CDPD використовується частотний діапазон 2,4 Ггц.

#### **Cheapernet**

"Найдешевші мережі" — така назва закріпилася за мережами стандарту 10BASE-2, тому що це справді найдешевший варіант мережі.

#### **checksum**

### Див. *Контрольна сума.*

### **CIR (Committed Information Rate)**

Узгоджена швидкість передачі інформації — гарантійний показник, використовуваний провайдерами послуг цифрового телефонного зв'язку (це зазвичай місцева телефонна компанія, що обслуговує Вас) і що характеризує мінімально допустиму швидкість передачі даних через канал зв'язку, що надається ним. Показник CIR зазвичай зазначається в процентному відношенні до паспортної пропускної спроможності каналу зв'язку, наприклад, для лінії frame relay 128К CIR зазвичай встановлюється на рівні 50 % паспортної пропускної спроможності лінії, тобто 64 Кбіт/с.

## **CPU (Central Processing Unit)** Див. *Центральний процесор.* **Cracker**

#### Див. *Кракер.*

## **CSMA/CD (Carrier Sense Multiple Access/Collision Detection)**

Множинний доступ до середовища з виявленням конфліктів і детектуванням, що налагоджує механізм обміну даними між комп'ютерами в мережах Ethernet.

## **CSU/DSU (Channel Service Unit/Data Service Unit)**

Пристрій обслуговування каналу/пристрій обслуговування даних — пристрій, який "переупаковує" пакети даних, що передаються через локальні мережі, в пакети, призначені для передачі через розподілені мережі (WAN).

# **DARPA (Defense Advanced Research Projects Agency)**

Управління перспективних дослідницьких програм — державне агентство США, перейменоване в ARPA після підпорядкування міністерству оборони США.

### Див. *ARPA.*

### **DHCP (Dynamic Host Configuration Protocol)**

Протокол динамічної конфігурації вузла — компонент стека протоколів TCP/IP, що забезпечує механізм динамічного розподілу і повторного використання IP-адрес, що звільняються.

### **DNS (Domain Name System)**

Система доменних імен, складова частина стека протоколів TCP/ IP, що забезпечує перетворення IP-адрес у повністю визначені доменні імена. Наприклад, у системі DNS IP-адресі 192.168.1.5 відповідає доменне ім'я alice. library. net.

## **DSL (Digital Subscriber Line)**

Цифрова абонентська лінія — технологія, що використовується телефонними компаніями для надання користувачам послуг високошвидкісної передачі цифрової інформації по звичайних абонентських лініях аналогового телефонного зв'язку.

#### **email**

Електронна пошта — технологія передачі текстових повідомлень і файлів по мережі, що реалізовує механізм, аналогічний механізму роботи звичайної поштової служби.

#### **Ethernet**

Стандарт організації локальних мереж (ЛОМ), що базується на методі CSMA/CD (Carrier Sense Multiple Access/Collision Detection —

множинний доступ до середовища з виявленням конфліктів і детектуванням несучої). Стандарт IEEE 802.3 передбачає різноманітні варіанти реалізації мереж Ethernet. Інший варіант Ethernet — 802.2, SNAP і II. Ethernet — найпоширеніший на сьогодні стандарт мереж.

## **FDDI (Fiber Distributed Data Interface)**

Розподілений інтерфейс передачі даних волоконно-оптичними каналами — технологія передачі даних у вигляді оптичних імпульсів, що створюються лазером, волоконно-оптичним кабелем, а не електричних імпульсів — провідниковому кабелю.

# **Forward lookup zone**

Зона прямого перегляду — зона бази даних на DNS-сервері, в якій зберігаються записи, необхідні для перетворення повністю визначених доменних імен (FQDN) в IP-адреси.

### **Frame relay**

Спосіб переупаковування даних, що вже упаковані, для передачі через мережу frame relay телефонних компаній.

## **FTP (File Transfer Protocol)**

Протокол передачі файлів — протокол рівня додатків, який є частиною стека протоколів TCP/IP і призначений для передачі файлів між мережевими вузлами.

### **GUI**

Графічний інтерфейс користувача — оболонка операційної системи комп'ютера, призначена для графічного представлення інформації. Windows, Mac OS interface і UNIX Motif — це графічні інтерфейси користувача.

## **HTML (Hypertext Markup Language)**

Мова гіпертекстової розмітки — спосіб форматування звичайного тексту для вказівки способу його відображення у вікні Web-браузера. Для цього використовуються **теги**, або текстові команди форматування, що не відображаються. Наприклад, <hl> This is a header </hl>  $\text{in}$ терпретується браузером як команда форматувати текст у стилі header -1 (незалежно від того, в якому стилі написано цей текст).

### **HTTP (Hypertext Transfer Protocol)**

Протокол передачі гіпертекстових файлів із стека протоколів TCP/IP, що використовується Web-браузерами і Web-серверами для передачі через Інтернет файлів, наприклад, текстових і графічних.

**IAP (Internet Access Provider)**

Див. *Провайдер доступу в Інтернет.*

### **IDE (Integrated Drive Electronics)**

Вбудований інтерфейс накопичувачів — інтерфейс зв'язку системної (материнської) плати комп'ютера з дисковим накопичувачем через контролер, вбудований у жорсткий диск, а не через зовнішній контролер.

### **IMAP (Interactive Mail Access Protocol)**

Протокол доступу до повідомлень у мережі — новий протокол, включений в стек протоколів TCP/IP, за яким здійснюється доступ клієнтських додатків електронної пошти до пошти, що зберігається на поштовому сервері мережі. IMAP (поточна версія IMAP4) практично витіснив протокол POP.

## **IP (Internet Protocol)**

IP-протокол — протокол мережного рівня із стека протоколів TCP/ IP, що забезпечує правильну адресацію і обслуговування пакетів.

#### **IPX (Internetworking Packet Exchange)**

Міжмережний пакетний обмін — протокол мережного рівня NetWare (рівень 3) для передачі даних від серверів до робочих станцій.

#### **IP-адреса**

32-розрядна двійкова послідовність цифр, розділена крапками на чотири восьмирозрядні числа, пов'язана з МАС-адресою мережного адаптера. Кожне з чотирьох восьмирозрядних двійкових чисел IPадреси може набувати значення (у десятковому форматі запису) в діапазоні від про до 255 (наприклад: 2 09.61.64.1).

# **IRQ (Interrupt Request)**

### Див. *Запит на переривання.*

# **ISDN (Integrated Services Digital Network)**

Цифрова мережа з комплексним обслуговуванням — надані телефонними компаніями послуги передачі (разом з мовою) даних каналами цифрового телефонного зв'язку. При передачі даних інтерфейсом BRI швидкість передачі — до 128 Кбіт/с, при передачі даних інтерфейсом PRI — до 1,5 Мбіт/с. Нині технологія ISDN витісняється новими технологіями типу DSL і широкосмугового зв'язку коаксіальними кабельними мережами з використанням кабельних модемів.

## **ISP (Internet Service Provider)**

#### Див. *Провайдер Інтернет-послуг.*

#### **Java**

Мова програмування, розроблена компанією Sun Microsystems, забезпечує програмістам можливість писати програми, що виконуються на будь-якій операційній платформі за допомогою спеціальної програми — Віртуальної машини Java (Java Virtual Machine); розробляється для кожної платформи окремо.

## **LAN Linux**

## Див. *ЛОМ.*

## **Linux**

Вільно розповсюджувана безкоштовна UNIX-подібна операційна система, розроблена Лайнусом Торвальдсом (Linus Torvalds) і Інтернет-співтовариством програмістів. Linux відрізняється тим, що це нефірмова, відкрита для всіх ОС, забезпечена високою швидкістю роботи і приголомшливою стабільністю. Linux чудово підійде як стартова точка для тих, кому необхідно вивчити UNIX.

# **MAC-address (Media Access Control address)**

# Див. *МАС-адреса.*

# **MAN (Metropolitan Area Network)**

Внутрішньоміська розподілена мережа — група локальних мереж, що знаходяться в межах одного відносно невеликого району, об'єднаних в єдину мережу за допомогою цифрових ліній зв'язку або, наприклад, каналами ВЧ-ЗВ'ЯЗКУ.

# **MAU (Multistation Access Unit)**

Багатопортовий пристрій доступу — назва, присвоєна компанією IBM концентратору Token Ring.

# **NAT (Network address translation)**

Трансляція мережних адрес — технологія, що забезпечує можливість використання комп'ютерами внутрішньої мережі однієї відкритої IP-адреси для доступу в Інтернет. Комп'ютери захищеної внутрішньої мережі приховані, по суті, за "спиною" брандмауера або проксі-сервера, що використовує технологію NAT і присвоєну йому відкриту IP-адресу.

# **NDS (NetWare Directory Services)**

Служба каталогів NetWare — пакет стандартів з організації корпоративних мереж. Право власності на нього належить компанії Novell, але вони реалізовані в багатьох системах. Дуже корисна для організації і логічної сегментації мереж.

# **NETBEUI (NETBIOS Extended User Interface)**

Призначений для користувача інтерфейс NETBIOS — розширена версія протоколу NETBIOS, що використовується такими операційними системами, як LAN Manager, LAN Server, Windows for Workgroups і Windows NT. NETBEUI, формалізує транспортний кадр і створює додаткові функції. NETBEUI є стандартною реалізацією NETBIOS.

## **NETBIOS (Network Basic I/O System)**

Мережна базова система введення/виведення. Стандартний мережний API-інтерфейс, що використовується в локальних мережах IBM для запиту у низькорівневих мережних процесах таких служб, як установка і розрив сеансу, а також передавання інформації.

#### **NetWare**

Розроблена компанією Novell операційна система, надзвичайно потужна і масштабується. Відрізняється досить високою складністю адміністрування, але й дуже високою швидкістю роботи.

### **NFS (Network File em)**

Мережна файлова система — розроблена компанією Sun Microsystems стандартна технологія, що забезпечує можливість доступу комп'ютера до файлів, що зберігаються на жорсткому диску іншого мережного комп'ютера, навіть тоді, коли вони є частиною локальної файлової системи.

### **NIC**

## Див. *Адаптер мережного інтерфейсу.* **NLM (NetWare Loadable Module)**

Завантажуваний модуль NetWare — програма, що виконується на сервері NetWare. Більшість модулів NetWare завантажується і вивантажується "на льоту". Вони керують великою кількістю функцій NetWare — від використовуваних протоколів (IPX. NLM і SPX. NLM) до резервного копіювання і адміністрування (MONITOR. NLM).

### **NOS (Network Operating System)**

#### Див. *Мережна ОС.*

# **Orthogonal Frequency Division Multiplexing (OFDM)**

Ортогональне мультиплексування з діленням частоти — метод модуляції, що використовується в технологіях бездротових мереж, полягає в розділенні сигналу на безліч субсигналів, що передаються одночасно на різних частотах.

## **OSPF(Open Shortest Path First)**

Першочергове відкриття найкоротших маршрутів — протокол маршрутизації, що використовує канальний ієрархічний алгоритм маршрутизації, тобто алгоритм пошуку доступних маршрутів пересилання пакета даних і вибору найкращого з них. На відміну від протоколу RIP, у протоколі OSPF відсутнє обмеження на максимальне число переходів на маршруті.

## **PC card**

Електронний пристрій розміром з кредитну картку, вставляється в спеціальний щілинний роз'єм на корпусі портативного комп'ютера. Пристрої в конструктиві PC card можуть бути самими різними, але найчастіше це адаптери мережного інтерфейсу і модеми.

# **PIM (Personal information manager)**

Персональний інформаційний менеджер — пакет програм, призначений для ведення електронної пошти, планування і контролю виконання завдань на клієнтському комп'ютері. Така програма може використовуватися в автономному режимі, але найчастіше є клієнтською частиною мережевого додатку для робочих груп.

# Див. *Додаток для робочих груп.*

## **Plaintext**

Відкритий текст — текст повідомлення, який можна прочитати. Іншими словами, to be or not to be — це приклад відкритого тексту.

## **Plug&Play**

Технологія, що забезпечує автоматичне пізнання устаткування комп'ютера (наприклад, плат розширення) і настройку конфігурації, — привласнення адрес введення-висновку і номерів запитів на переривання (IRQ) без необхідності в ручних операціях.

# **POP (Post Office Protocol)**

Поштовий протокол — стандартний протокол із стека протоколів TCP/IP, що використовується клієнтськими додатками електронної пошти для отримання пошти з поштового сервера. Поточна версія— РОРЗ.

## **POTS**

Звичайна служба телефонного зв'язку з тональним викликом, використовувана для телефонних розмов і передачі даних за допомогою модема, підключеного до абонентської телефонної лінії.

# **PPP (Point-to-Point Protocol)**

Протокол двоточкового з'єднання із стека протоколів TCP/IP, що використовується для зв'язку комп'ютерів через комутовані лінії телефонного зв'язку, — аналоговою (звичайна телефонна служба) або цифровою (ISDN).

# **Primary zone**

Зона прямого перегляду головного DNS-сервера.

## Див. *DNS; forward lookup zone.*

## **QOS (Quality of Service)**

Якість обслуговування — служба Quality of Service; у технології пакетної комутації служба QOS виконує роль, аналогічну службі контролю за якістю доставки звичайної пошти. Поштова служба передбачає ряд варіантів доставки — перший клас, другий клас, третій клас, змішана пошта, термінова пошта і т. д. При відправці листа терміновою поштою воно отримує пріоритет над поштою першого класу, і доставляється раніше від неї. Декілька бітів інформації в пакеті даних указують на категорію терміновості доставки пакета. Технологія QOS стандарт, який постійно поліпшується, і є надія, що найближчими роками він стане загальноприйнятним стандартом для всіх платформ і топологій.

## **RAID (Redundant array of inexpensive disks)**

Надмірний масив недорогих дисків — набір технологій забезпечення цілісності даних, від простого дзеркального копіювання жорсткого диска в дводисковому масиві (RAID 1) до розподілу блоків даних у трьох і більше дисках (RAID 5).

## **RIP (Routing Information Protocol)**

Протокол маршрутної інформації, робота якого базується на підрахунку кількості вузлів на маршруті до адреси призначення. Ділянка маршруту від вузла до вузла називається переходом. Максимальна кількість переходів зазвичай встановлюється рівною 16. Якщо кількість переходів на маршруті перевищує максимальне, пакет відкидається.

### **RMON (Remote Monitoring)**

Видалений моніторинг — специфікація, яка входить у стек протоколів TCP/IP, що визначає функції віддаленого моніторингу мережних пристроїв. Ця технологія набагато ефективніша за свою попередницю — SNMP.

## **RPC (Remote Procedure Call)**

Виклик віддаленої процедури — технологія використовується в мережах клієнт-сервер для обміну даними між процесами (додатками), що виконуються на різних комп'ютерах. Технологія RPC використовується при розподіленій обробці даних. Наприклад, сервер, що обслуговує базу даних, виконує пошук у локальній базі даних за запитами, що створюються на клієнтських комп'ютерах.

### **Samba**

Свою назву система Samba отримала від SMB (Server Message Block — блок серверних повідомлень) — назви протоколу NETBIOS. Samba імітує роботу протоколу SMB, а також забезпечує роботу протоколу NETBIOS over IP (TCP/IP є стандартним стеком протоколів

ОС Linux), забезпечуючи реальне перевтілення комп'ютера, що працює під управлінням ОС Linux у клієнта Windows.

## **SCSI (Small computer system interface)**

Системний інтерфейс для малих комп'ютерів (розмовною мовою — "СКАЗІ") — інтерфейс, розроблений для об'єднання на одній шині різних за своїм призначенням пристроїв, таких як жорсткі диски, оптичні дисководи, сканери і т. п.

## **SLIP (Serial Line Internet Protocol)**

Міжмережний протокол для послідовного каналу — стандартний протокол для послідовних з'єднань "точка- точка" із стека протоколів TCP/IP, що використовується для підключення комп'ютерів через телефонні лінії зв'язку. Попередник протоколу РРР.

## **SMTP (Simple Mail Transmission Protocol)**

Простий протокол передачі електронної пошти — стандартний протокол із стека протоколів TCP/IP для обміну повідомленнями електронною поштою мережі Інтернет. Здійснюється між серверами протоколом SMTP, на противагу протоколу POP, за яким клієнтські додатки отримують пошту з поштового сервера.

### **Sneaker Net**

"Мережа на своїх двох" — глузлива назва способу перенесення даних з комп'ютера на комп'ютер в домережну епоху, коли це робилося вручну, за допомогою дискет.

## **SNMP (Simple Network Management Protocol)**

Простий протокол управління мережею — протокол управління мережею із стека протоколів TCP/IP, призначений для передачі інформації, що стосується управління мережними пристроями, конфігурацією, продуктивністю і безпекою, а також для збору статистичної інформації. Менш ефективний від протоколу RMON, що прийшов йому на зміну.

## **SOHO (Small Office/ Home Office)**

"Для невеликого офісу і домашнього використання" — назва швидко зростаючого і дедалі некерованішого сегмента ринку устаткування для офісів. Пристрої категорії SOHO зазвичай розраховані на дуже невеликі (від одного до чотирьох осіб) групи користувачів.

### **Striping**

Розділення даних на "смужки" — розповсюдження даних рівномірно багатьма дисками для підвищення продуктивності дискової системи.

### **SWAT (Samba Web Administration Tool)**

Утиліта, що базується на використанні Web-технології, призначеної для настройки конфігурації системи Samba на комп'ютері, що працює під управлінням ОС Linux.

#### Див. *Samba.*

**T1**

Категорія лінії цифрового телефонного зв'язку з пропускною спроможністю до 1,544 Мбіт/с.

#### **Tarball**

Файловий архів, створений за допомогою утиліти tar, яка входить до складу ОС UNIX.

### **TCP (Transmission Control Protocol)**

Протокол управління передачею — орієнтований на з'єднання протокол транспортного рівня, що забезпечує надійну дуплексну передачу пакетів за адресою призначення. TCP входить до набору протоколів TCP/IP.

### **TCP/IP (Transmission Control Protocol/ Internet Protocol**

Протокол управління передачею/Інтернет-протокол. Загальна назва стека (набору) протоколів, за яким працює Інтернет. TCP/IP є відкритим стандартом, він не є власністю певної компанії, а тому його можуть використовувати всі розробники.

#### **Thinnet**

Мережа на тонкому кабелі — ще одна поширена назва мереж 10BASE-2 Ethernet.

### **Token Ring**

Мережна топологія, базується на використанні для обміну даними між комп'ютерами не технології CSMA/CD, а технології передачі маркера.

### **UDP (User Datagram Protocol)**

Протокол дейтаграм користувача — входить до стека протоколів TCP/IP, є простим протоколом для обміну дейтаграмами без підтвердження або гарантії доставки. Іншими словами, протокол UDP не забезпечує гарантованої доставки пакетів.

#### **UNIX**

Операційна система, розроблена в компанії Bell Labs наприкінці 1960-х — на початку 1970-х років. Обгрунтовано визнана найкращою ОС для критично важливих застосувань, майже 30-річне "шліфування" цієї ОС забезпечило її неперевершену надійність. Найбільші виробники ОС UNIX — компанії Sun Microsystems і Santa Cruz Operation (SCO).

#### **Usenet**

Мережа серверів новин, підключена до Інтернет. Користувачі можуть читати повідомлення, опубліковані на цих серверах, і відповідати

## на них, використовуючи для цього клієнтську програму читання новин. **UTP**

Неекранована вита пара — тип кабелю, що складається з чотирьох витих пар ізольованих провідників (синя, оранжева, зелена і коричнева), використовується в кабельних лініях мереж Ethernet і Token Ring.

# **VAR (Value Added Reseller)**

Активний посередник — посередницька фірма, що надає додаткові послуги, які збільшують вартість системи, що продається. Наприклад, фірма бере на себе виконання таких завдань, як інтеграція нової системи в існуючу інфраструктуру управління проектом.

# **VLAN (Virtual Local Area Network)**

Віртуальна локальна мережа. Група пристроїв, що належать одній або декільком локальним мережам і конфігурованих таким чином, що обмін даними між ними відбувається так, як ніби вони підключені до одного кабелю, хоча насправді знаходяться в різних сегментах локальної мережі. Оскільки віртуальні локальні мережі засновані на логічному, а не на фізичному з'єднанні, то відзначаються надзвичайною гнучкістю.

## **VPN (Virtual Private Network)**

Віртуальна приватна мережа — технологія, призначена виключно для створення захищених підключень до мережі певних віддалених клієнтів через високочастотні канали цифрового телефонного зв'язку (типу ліній AT&T або Sprint). Застосовується для створення розподілених мереж (WAN) з використанням каналів зв'язку Інтернет для створення квазіприватної мережі.

## **WAN (Wide area network)**

Розподілена мережа — мережа, в яку об'єднуються декілька локальних мереж за допомогою каналів телефонного зв'язку (зазвичай ліній цифрового телефонного зв'язку) і технології маршрутизації між сегментами.

### **Winsock**

Програмний інтерфейс, що дозволяє різним додаткам використовувати, зокрема спільно, з'єднання з мережею Інтернет.

## **Workgroup**

Робоча група — за термінологією компанії Microsoft означає однорангову (peer-to-peer) мережу, що надає сумісний доступ до файлів і принтерів. Багато версій ОС Windows оснащено вбудованими засобами створення робочих груп.

## **WWW (World Wide Web)**

Всесвітня павутина — система з архітектурою "клієнт-сервер", заснована на мові HTML і протоколі HTTP, доступ до ресурсів якої здійснюється через підключення до мережі Інтернет.

### **Автомат для зміни касет**

Пристрій, що працює аналогічно з програвачем для автоматичної зміни платівок, тобто автоматично змінює касети з магнітною стрічкою для запису резервних копій.

## **Автоматична інсталяція**

# Див. *Plug&Play.*

#### **Агент**

Програма, встановлена на клієнтському комп'ютері, забезпечує взаємодію з базою даних, що використовувається сервісною програмою для управління мережею.

# **Адаптер мережного інтерфейсу**

Дане визначення застосовне головним чином до комп'ютерів, сумісних з системною архітектурою компанії Intel. Адаптер мережного інтерфейсу (званий також мережною картою, платою мережного інтерфейсу тощо.) — електронний вузол сполучення, що підключається до комп'ютера через роз'єм розширення (див. **роз'єм розширення**). Використовується для зв'язку між комп'ютерами, підключення комп'ютера до локальної комп'ютерної мережі, підключення до комп'ютера модема та інших цілей.

# **Адміністрування**

Непосильне завдання примусити мережу безперервно працювати без збоїв.

## **Адміністрування конфігурації**

Мистецтво (або наука) контролю (з центральної консолі) відповідності складу апаратного і програмного забезпечення робочих станцій користувачів, а також їх настройки згідно з узгодженим, наперед встановленим стандартам.

### **Аналоговий сигнал**

Безперервний сигнал.

### **Апаратний стек**

Група пристроїв, наприклад, концентраторів, сполучених особливим чином для збільшення кількості портів. Стеки концентраторів зазвичай вмонтовуються в апаратних стойках.

### **Атака "відмова в обслуговуванні"**

Варіант атаки, направленої проти комп'ютера, підключеного до мережі Інтернет, що примушує цей комп'ютер припинити виконання функції, яку він покликаний виконувати (Web-служба, файлова служба і т. д.).

# **Аутентифікація**

Процедура, що забезпечує ступінь максимального підтвердження того, що реєстраційні дані і повідомлення, які надійшли від користувача (пароль, адреса електронної пошти), справді відправлені цим користувачем.

## **Багатозадачність**

Здатність операційної системи забезпечити одночасне виконання декількох програм.

#### **База даних**

Масив або сукупність даних, впорядкованих відповідно до їхнього логічного взаємозв'язку. Наприклад, телефонний довідник — це база даних, записана на папері, в якому імена власників телефонних номерів знаходяться в одній колонці, а номери їх телефонів — в іншій.

## **Байесовські фільтри**

Варіант фільтра, призначеного для блокування спаму. Причому він має здатність накопичувати досвід, забезпечуючи ефективніше блокування спаму порівняно з простими контентними фільтрами.

### **Байт**

Восьмирозрядне двійкове число (у технології TCP/IP використовується ще одна назва — октет). Байт — це один символ, наприклад, одна буква займає один байт. Однобайтове двійкове число (вісім двійкових розрядів) має 256 варіантів (від 0 до 255).

#### **Біт**

Одиниця вимірювання кількості інформації, представленої у вигляді послідовності двійкових цифр, — 1 і 0. У схемі комп'ютера біт означає ступінчастий стрибок напруги: високий рівень напруги означає 1, низький — 0.

#### **Брандмауер**

Комп'ютер, на якому інстальоване спеціальне програмне забезпечення або спеціальний пристрій, що контролює доступ ззовні в локальну мережу, підключену до мережі Інтернет.

## **Браузер**

Програма, призначена для пошуку і проглядання документів в Інтернет-службі World Wide Web. Приклади браузерів — Netscape Navigator і Microsoft Internet Explorer.

### **Виділена область оперативної пам'яті**

ОС Windows NT (версії 3.5х-4. х) забезпечує можливість виконання 16-розрядних додатків (тобто додатків, призначених для попередніх версій ОС Windows) у спеціально виділеній для них області оперативної пам'яті. Це означає, що, незалежно від того, як поведуться такі додатки, це не викличе збою в роботі інших додатків.

# **Віддалений вузол**

Комп'ютер, що підключається до мережі в режимі віддаленого доступу, наприклад через комутований канал телефонного зв'язку або за технологією VPN.

#### **Відкриті стандарти**

Загальнодоступні стандарти на апаратне і програмне забезпечення, що не є власністю певного виробника. Стандарти TCP/IP і  $E$ thernet — відкриті.

## **Відмовостійкість або надмірність**

Здатність комп'ютерної системи продовжувати нормальну роботу за відмови якого-небудь з компонентів системи. У загальному випадку відмовостійкий пристрій повідомляє адміністратора про вихід з ладу конкретного вузла, його слід замінити. Часто відмовостійкість забезпечується шляхом дублювання вузлів пристрою (два жорсткі диски, дві мережні карти і т. п.). Проте недавно для забезпечення відмовостійкості почали застосовувати технологію кластеризації IBMсумісних комп'ютерів, коли допоміжний комп'ютер постійно працює в режимі очікування виходу з ладу основного робочого комп'ютера.

## Див. *Кластеризація.*

### **Віртуальна пам'ять**

Простір на жорсткому диску, зарезервований для тимчасового зберігання даних з оперативної пам'яті з метою її розвантаження.

## **Волоконно-оптичний кабель**

У ряді випадків лінії передачі комп'ютерних мереж створюються не з провідникового, а з волоконно-оптичного кабелю. На вигляд волоконно-оптичний кабель схожий на коаксіальний, тільки по центру його поперченого перетину знаходяться оптичні, а не мідні жили.

## **Волоконно-оптичний кабель**

Кабель для ліній передачі мереж, в яких використовується оптична технологія передачі даних. У більшості мереж для ліній передачі використовується провідниковий кабель — коаксіальний або на основі витої пари.

## **Гібридна мережа**

Мережа, в якій використовуються кабельні і бездротові канали зв'язку між мережними пристроями.

# **Група користувачів**

У домені Windows NT з метою спрощення адміністрування проходить сортування користувачів за групами. Створення і управління групами здійснюється за допомогою додатку Windows NT User Manager for Domains. Приналежність користувача до тієї або іншої групи забезпечує йому привласнені цій групі права доступу до певних ресурсів, і у різних груп вони можуть бути різними. Наприклад, користувач, що належить до групи *Бухгалтерія*, може мати доступ до бухгалтерських файлів і додатків, розгорнених у системі. Користувачі, що не належать до групи *Бухгалтерія*, доступу до цих ресурсів не мають.

### **Двійковий**

Що приймає тільки два значення; двійкова арифметика лежить в основі роботи комп'ютерних систем. Числа 1, 2, 3, 4, 5 у двійковому форматі мають вигляд 1, 10, 11, 100, 101. Вага кожного подальшого, якщо вважати справа наліво, розряду в двійковому числі збільшується порівняно з попереднім удвічі. Таким чином, наймолодший розряд двійкового числа має вагу 1, наступний — 2, потім — 4, 8, 16 і т. д. У десятковій системі (по підставі 10) вага кожного подальшого розряду числа, якщо вважати справа наліво, зростає вдесятеро.

# **Дейтаграма**

### Див. *Пакет.*

### **Дерево**

У мережах на операційній платформі Microsoft, що використовують службу Active Directory, дерево складається з кореневого (root) домена, який є першим доменом, що створюється в мережі. Дерево може складатися з безлічі доменів (включаючи кореневий домен). Домени, що додаються до доменного дерева, вважаються дочірніми (child) доменами.

### **Десятковий**

Десяткова система числення, яку ми використовуємо в повсякденному житті. У системі числення на основі 10, або десятковій системі, для запису чисел використовуються цифри від 0 до 9:0, 1, 2, 3, 4, 5, 6, 7, 8, 9.

## **Джампер**

Перемичка (програмована) — крихітний шматочок пластмаси із запресованою в нього провідниковою перемичкою, який надягається на контакти на платі, замикаючи їх між собою. Примітивний аналог перемикача, часто використовуваний на платах розширення і системних платах для настроювання конфігурації устаткування.

#### **Диск**

Носій, на якому зберігається цифрова інформація, записана в двійковому форматі. Приклади — жорсткий диск і дискета, на яких цифрова інформація записується і прочитується магнітним способом, і оптичний диск (наприклад CD-ROM), на якому інформація записується і прочитується оптичним способом (променем лазера).

### **Довіра**

Механізм, що використовується доменами в мережній архітектурі Microsoft, що забезпечує використання доменами ресурсів сусідніх доменів.

#### **Додаток**

Програма, призначена для виконання певного завдання. Наприклад, Microsoft Word — це додаток, призначений для підготовки текстових документів.

## **Додаток для робочих груп**

Програмне застосування, що надає мережним користувачам можливість координувати свої дії. Додатки для робочих груп сприяють підвищенню ефективності роботи, автоматизуючи координацію планів користувачів і скорочуючи паперовий документообіг, супроводжуючий виконання завдання.

### **Домен**

Група комп'ютерів, аутентифікація яких при підключенні до мережі здійснюється через сервер Microsoft, наприклад, що працює на операційній платформі Windows 2003 Server. По суті, при такому підході робочі станції звільняються від необхідності проходження індивідуальної процедури аутентифікації, яка замінюється централізованою процедурою аутентифікації на сервері.

## **Домен (область) колізій**

Група комп'ютерів, зв'язаних однією лінією передачі. Кожен комп'ютер в домені колізій прослуховує лінію, визначаючи, чи не веде передачу через неї який-небудь з решти комп'ютерів домена, і починає передачу тільки тоді, коли решта комп'ютерів її не веде.

## **Драйвер пристрою**

Програмне забезпечення, призначене для управління конкретним вузлом комп'ютера. Наприклад, програмне забезпечення, що управляє роботою миші і клавіатури, є драйвером пристрою.

## **Дублювання**

Логічний розвиток технології підвищення відмовостійкості. У системі з дублюванням є два (а іноді і більше) сервери — головний і резервний (дублюючий), що ідентично копіює жорсткий диск та інші ресурси головного сервера. При відмові головного сервера дублюючий сервер миттєво підхоплює його завдання, забезпечуючи безперервність роботи служби, і для користувачів це відбувається абсолютно непомітно (хіба що короткочасно знижується швидкість роботи).

### **Еталонна модель OSI (Open Systems Interconnection reference Model)**

Еталонна модель взаємодії відкритих систем — модель мережі, що складається з семи функціональних рівнів, кожен із яких визначає таку конкретну мережну функцію, як адресація, управління потоками даних, контроль помилок, інкапсуляція і надійна передача повідомлень. Еталонна модель OSI ідеально підходить для вивчення принципів функціонування мереж.

# **Жорсткий диск**

Незмінний магнітний диск, на якому дані зберігаються в комп'ютері.

#### **Заголовок**

Складова частина пакета, в якій знаходиться інформація про те, звідки і куди відправлений пакет, контрольна сума і решта супровідної інформації.

#### **Заголовок пакета**

### Див. *Пакет.*

### **Запит на переривання**

Запит до процесора звернути увагу на пристрій, що зробив запит. Кожному пристрою у складі комп'ютера привласнюється окремий номер запиту на переривання (IRQ).

# **Зашифрований текст**

Текст зашифрованого повідомлення. Зашифрований текст неможливо прочитати, не розшифрувавши його. Іншими словами, up cf ps opu up cf — приклад зашифрованого повідомлення.

### **Зворотна сумісність**

Здатність нової версії програмного або апаратного забезпечення працювати з його попередніми версіями.

## **Зона зворотного перегляду**

Зона в базі даних DNS-сервера, в якій зберігаються записи, необхідні для перетворення IP-адрес в повністю певні доменні імена (FQDN). Див. *DNS.*

### **Інкапсуляція**

Процес приєднання до пакета даних одного протоколу інформації, що вноситься іншим протоколом вищого рівня. Для розуміння механізму інкапсуляції корисна така аналогія — лист запечатується в конверт з адресою, потім цей конверт запечатується в інший конверт — з адресою, вказаною іншою мовою. Неефективність і марнотратство такого механізму очевидні, але, на жаль, часто це єдиний спосіб досягти бажаного результату.

#### **Інтернет**

Мережа мереж, що охоплює весь світ. Нині використовується з найрізноманітнішою метою — від електронної пошти до електронної комерції і наукових досліджень.

#### **Інтерфейсний роз'єм**

## Див. *Роз'єм плати розширення.* **ІЧ**

Інфрачервона ділянка оптичного спектра, на якому довжина хвилі світла більше довжини хвилі червоного світла, так що він не сприймається звичайним зором. Інфрачервоний діапазон використовується для бездротової передачі даних за умови прямої видимості між передавачем і приймачем.

## **Кабельний модем**

Пристрій, що використовується провайдерами кабельних мереж для надання користувачам швидкісного доступу до мережі Інтернет через коаксіальний кабель.

## **Кластеризація**

У технології комп'ютерних мереж кластеризація означає групування декількох серверів в єдину систему, в якій за відмови одного з серверів інші миттєво беруть на себе його функції.

### **Клієнт**

Комп'ютер, що використовує ресурси сервера, відкриті для сумісного використання в мережі.

### **Коаксіальний кабель**

Кабель, що складається з двох провідників — центральної жили, оточеної діелектриком, і суцільного екрану, вкритого діелектриком, що оточує центральний провідник. Екран зазвичай виконується у вигляді обплетення або фольги. Коаксіальний кабель використовується в мережах 10BASE-2 і за конструкцією аналогічний телевізійному коаксіальному кабелю.

### **Колізія**

Термін, що використовується в технології комп'ютерних мереж, щодо конфлікту, який виникає при одночасній спробі декількох комп'ютерів почати передачу даних в мережі. В цьому випадку комп'ютери виявляють колізію і переривають передачу на деякий час, а потім повторюють спробу.

## **Компілятор**

Програма, що оброблює початковий код (який є звичайним текстом, таким само, який ви читаєте в *Блокноте Windows* або редакторі DOS Edit) і що "перекладає" його машинною мовою, перетворюючи на ланцюжок команд, які виконує комп'ютер. Слово компілятор стало синонімом UNIX, практично в будь-якій версії UNIX є, як мінімум, компілятор для мови С. До складу багатьох сучасних версій UNIX входять також компілятори для мови C++. Компілятори існують для багатьох мов; мова С — це просто найпоширеніша мова програмування.

## **Комутація**

Технологія, що забезпечує створення між двома комп'ютерами, що обмінюються даними, виділеного каналу, доступного тільки цим комп'ютерам.

### **Комутація пакетів**

Технологія розбиття потоку двійкової інформації на невеликі пакети, в яких крім даних міститься адресна інформація і інформація, необхідна для корекції помилок; така технологія призначена для пересилання інформації мережними лініями зв'язку.

## **Контроллер домена**

Сервер, що здійснює аутентифікацію користувачів і обслуговує базу даних мережних об'єктів домена Microsoft.

## **Контрольна сума**

Частина заголовка пакета, яка забезпечує можливість перевірки того, що пакет в процесі передачі мережею не було пошкоджено. Контрольна сума — це число, яке обчислюється "на ходу", без буферизації пакетів, за розміром пакета; якщо контрольна сума невірна, комп'ютер-одержувач відкидає такий пакет і повторно запрошує його у комп'ютера-відправника.

## **Концентратор**

Пристрій, відомий також під назвою **хаб** або **MAU.** Концентратор забезпечує підвищення відмовостійкості мережі, гарантуючи, що пошкодження кабелю однієї з мережних ліній передачі не призведе до виходу з ладу всієї мережі.

## **Концентратор (хаб)**

Пристрій, що виконує в кабельній мережі роль свого роду телефонного комутатора. Концентратори не підсилюють і не маршрутизирують сигнал, а тільки забезпечують підключення комп'ютерів один до одного.

# **Корекція помилок**

Технологія забезпечення коректності даних, що передаються через лінії передачі. Зазвичай технологія корекції базується на використанні контрольної суми для перевірки того, що отримані дані не були спотворені в процесі передачі. Використання технології корекції помилок призводить до зниження пропускної спроможності каналу зв'язку. Чим нижче надійність роботи каналу зв'язку, тим більший об'єм корекції даних потрібен. Іншими словами, звичайна телефонна лінія, як правило, відрізняється невисокою надійністю і перешкодозахисністю, тому корекція помилок віднімає велику частину пропускної спроможності цього каналу зв'язку. На противагу цьому, в лінії цифрового телефонного зв'язку, наприклад категорії Т1, перешкод набагато менше, тому і корекція помилок займає набагато менше пропускної спроможності цього каналу зв'язку.

#### **Кракер**

Зломщик — особа, що навмисно здійснює несанкціонований, протизаконний доступ в комп'ютерні системи. Кракер і хакер — це різні поняття.

### **Лінія аналогового телефонного зв'язку**

Лінія телефонного зв'язку, яким мова передається в аналоговій формі. Лінії аналогового телефонного зв'язку використовуються повсюдно, не виключено, що ваш домашній телефон підключений саме до такої лінії. Для передачі цифрових даних лінією аналогового телефонного зв'язку необхідно перетворити цифровий сигнал в сигнал звукового діапазону — от чому модеми (пристрої, що перетворюють дані в сигнал звукового діапазону) видають такі дзюркотливі і свистячі звуки. Це цифровий сигнал, перетворений у сигнал звукового діапазону.

# **Лінія цифрового телефонного зв'язку**

Лінія, якою мовний сигнал передається в цифровій формі. Лінії цифрового телефонного зв'язку краще підходять для комп'ютерів, тому що комп'ютери передають цифрову інформацію. Лінії цифрового телефонного зв'язку часто використовуються для організації розподілених мереж (WAN), в яких дані повинні передаватися з високою швидкістю на великі відстані.

## **Логічна схема**

Схема, в якій детально описано програмне забезпечення і служби, що надаються користувачам мережі. На схемі такого типу зведено воєдино всю інформацію про те, які можливості забезпечує мережа, а не інформація про те, як виглядатиме кабельна мережа і як будуть сполучені між собою мережні пристрої.

## **Логічний сегмент**

Конфігурація мережі, в якій сегменти імітуються шляхом використання спеціальних пристроїв, т. з. концентраторів.

### **ЛОМ**

Локальна обчислювальна мережа — група комп'ютерів, встановлених, як правило, в межах однієї будівлі і зв'язаних між собою кабельними лініями передачі без використання маршрутизаторів. Усі комп'ютери підключені до загального набору мережного устаткування — концентраторів і комутаторів. Усі мережні ресурси в межах локальної мережі — "близькі, місцеві", і швидкість доступу до них залежить тільки від характеристик найлокальнішої мережі.

### **Магістраль**

Ряд високошвидкісних ліній телефонного зв'язку (з пропускною спроможністю від 155 Мбіт/с до 622 Мбіт/с — дійсно високошвидкісних!), використовуваних телефонними компаніями для передачі великих об'ємів трафіка. Порівняйте цю швидкість передачі і швидкість передачі даних у вашій локальній мережі (напевно, близько 10 Мбіт/с), і ви зрозумієте, в чому сенс назви — магістраль. Нові технології забезпечують підвищення швидкості передачі до гігабіта в секунду і вище, і це дуже доречно, тому кількість охочих користуватися Інтернет-послугами постійно зростає.

## **Маркер (мітка)**

Присвоюваний атрибут файла. Мітки указують, чи пройшов конкретний файл процедуру резервного копіювання.

# **Маршрутизатор**

Пристрій (або програма) маршрутизації пакетів даних про адреси призначення. Маршрутизатори обов'язково підключені принаймні до двох мереж. Вони вирішують, яким маршрутом пересилати дані, виходячи з інформації про характеристики каналів зв'язку.

### **МАС-адреса**

Унікальна шестибайтова адреса (48-розрядне двійкове число) апаратного рівня, що довічно привласнюється кожному адаптеру мережного інтерфейсу (збіг МАС-адрес виключається) в шістнадцятковому форматі запису.

## **Маска підмережі**

Маска IP-адреси вузла мережі — рядок груп десяткових цифр, розділених крапками. Вона указує, яка частина IP-адреси відноситься до мережі, а яка — до вузла. Наприклад, комп'ютеру привласнена IP-адреса 192.168.1.5 і маска підмережі — 255.255.255.0. Це означає, що адреса мережі — 192.168.1, а.5 — адреса конкретного комп'ютера в цій мережі. Наведена в прикладі маска підмережі показує, що перші три групи цифр в IP-адресі вузла, записаній в десятковому форматі (у прикладі, 192.168.1), відносяться до адреси мережі, а останнє число позначає конкретний комп'ютер в цій мережі.

## **Масштабованість**

Показник можливостей розширення системи. Це якісний і нестандартизований показник, отже, оцінка масштабованості є відносною. Наприклад, якщо мережа розширюється з 10 до 100 користувачів, чи дозволить закладена в її основу мережна архітектура зробити це? Якщо відповідь позитивна, то система має масштабованість, інакше — ні.

### **Мережа**

Сукупність елементів, здатних погоджено працювати як передбачено. Мовою комп'ютерних технологій, це група комп'ютерів, зв'язаних між собою певною топологією, що забезпечує обмін даними між комп'ютерами.

## **Мережна ОС**

Мережна операційна система — програмне забезпечення, що забезпечує виконання специфічних "мережних" завдань, таких як аутентифікація користувачів, забезпечення безпеки і сумісного доступу до мережних ресурсів. Приклади мережних ОС — Windows NT Server, UNIX і NetWare.

## **Міст**

Пристрій міжмережного зв'язку, що забезпечує об'єднання мереж в єдину логічну мережу. Мости працюють на рівні 2 моделі OSI.

## **Мова підготовки сценаріїв**

Спрощена мова програмування, що вбудовується до багатьох операційних систем. Приклади — JavaScript і Visual Basic for Applications.

# **Мова програмування С**

Мова програмування високого рівня. Розробники — Брайан Керніган (Kernighan) і Денис Річі (Dennis Ritchie) з компанії Bell Labs. Мова програмування використовується для складання програм, які після компіляції виконуються на різних типах комп'ютерів. Мова програмування С — загальновизнаний і широко використовуваний інструмент розробки програм, який вважається видатним прикладом синтезу науки і мистецтва.

## **Мови програмування**

Стандартизовані методи створення програм для комп'ютерів. Широкого поширення набули мови програмування С, Fortran, Java, Smalltalk, COBOL, APL і ін.

# **Модель клієнт-сервер**

Модель, що описує роботу мережі, в якій обробка інформації здійснюється спільно сервером і клієнтом, кожен з яких виконує свою певну роль у цьому процесі. Ця модель використовується також для описання роботи мереж з виділеними серверами. Протилежність однорангової (peer-to-peer) моделі.

### **Модем**

Скорочена назва від "модулятор/демодулятор". Пристрій, призначений для перетворення цифрового сигналу в тональний сигнал, який можна передати, як звичайну мову, по каналу аналогового телефонного зв'язку, а також для зворотної операції — декодування прийнятого тонального сигналу в початковий цифровий сигнал.

## **Надання каналу на вимогу**

Якщо користувачеві необхідні ресурси іншої локальної мережі (доступ до файла, бази даних і т. п.), локальна мережа приймає запит і підключається до віддаленої локальної мережі по комутованій лінії аналогового (POTS — Plain Old Telephone Service) або цифрового (ISDN — Integrated Services Digital Network) телефонного зв'язку.

### **Оболонка**

Інтерактивний призначений для користувача інтерфейс, передбачений в настільній або мережній операційній системі. Оболонка отримує команди користувача, що вводяться в режимі командного рядка (наприклад, в рядку запрошення введення DOS) або за допомогою графічного, призначеного для користувача інтерфейсу (наприклад, віконного інтерфейсу Windows) і направляє їх операційній системі або мережній операційній системі.

#### **Однорангова мережа**

Однорангова (peer-to-peer) мережа — мережа, в якій відсутній сервер. У одноранговій мережі будь-який комп'ютер за необхідності може бути одночасно клієнтом і сервером. Така архітектура використовується, як правило, лише для дуже маленьких мереж, оскільки її адміністрування практично неможливе.

#### **Октет**

"Офіційна" назва байта (восьмирозрядного двійкового числа).

### **Оперативна пам'ять**

Набір мікросхем пам'яті для зберігання оперативної інформації, необхідної комп'ютеру для роботи. Оперативна пам'ять відрізняється високою швидкодією — на декілька порядків перевищує швидкодію віртуальної пам'яті.

# **Операційна система**

Програмне забезпечення, інстальоване на комп'ютері, яке забезпечує користувачеві можливість працювати з комп'ютерним устаткуванням і виконувати різні завдання. Windows 95, Windows NT Workstation, OS/2 і UNIX — це операційні системи.

# **Операційна сумісність**

Здатність двох пристроїв погоджено працювати, взаємодіючи один з одним. Відповідність устаткування відкритим стандартам, наприклад стандартам TCP/IP, гарантує їх операційну сумісність.

## **Основний сценарій**

В ОС UNIX — текстовий файл, в якому записана послідовність команд операційної системи. Для виконання послідовності команд, записаної у файлі основного сценарію, необхідно ввести ім'я сценарію в командному рядку. У DOS використовувалося щось віддалено схоже на технологію основних сценаріїв, — так звані командні (batch) файли. Командні файли виконували практично ту ж роль, що і сценарії, але оскільки DOS — однозадачна операційна система, область застосування командних файлів була обмеженою.

### **Пакет**

Інформація, упакована в електронний "конверт". Логічно згрупована інформація, складається із заголовка, в якому вміщено інформацію, що управляє, і (як правило) даних користувача. Найчастіше пакетами називають блоки даних мережного рівня. На різних рівнях еталонної моделі OSI і в різних областях техніки для опису логічного групування інформації використовуються терміни "дейтаграма", "кадр", "повідомлення" і "сегмент".

### **Пакетна обробка**

Режим обробки завдань, типовий для централізованих обчислювальних центрів, оснащених великими універсальними ЕОМ: завдання на обробку шикуються в чергу і виконуються в певний час (як правило, вночі). Пакетна обробка виконується без участі користувача.

### **Переадресація**

У контексті ОС UNIX переадресація означає перепризначення пристрою введення-виведення; стандартна команда системного програмного забезпечення.

# **Підмережа**

Спосіб розбиття мереж, що працюють за протоколом TCP/IP, на частини з метою оптимізації адміністрування або підвищення рівня захищеності. Підмережі зв'язані між собою маршрутизаторами.

# **Повністю визначене доменне ім'я (FQDN)**

Ім'я, присвоєне домену або вузлу в мережі Інтернет. Ієрархічна схема присвоєння повністю визначених доменних імен (FQDN) регламентується системою доменних імен — DNS.

### **Повторитель**

Пристрій, що підсилює і поновлює форму ослабленого і спотвореного в процесі розповсюдження по лінії зв'язку цифрового сигналу, і передає його далі по лінії зв'язку.

# **Портінг**

Процес перекомпілювання початкового коду програми, написаної на мові С, у версії, що працює на різних апаратних платформах.

## **Потік**

Частина програми, яка може оброблятися процесором незалежно від решти програми.

## **Початковий код**

Текстові файли програм, написані програмістом. Початковий код обробляється компілятором; що перетворює його на виконуваний файл — послідовність команд, які розуміє комп'ютер.

# **Провайдер доступу в Інтернет**

Компанії, що забезпечують безпосереднє підключення до магістралі Інтернет. Провайдери Інтернет-послуг підключаються до магістралі Інтернет через провайдерів доступу в Інтернет.

# Див. *Провайдер Інтернет-послуг.*

# **Провайдер Інтернет-послуг**

Компанія, що забезпечує підключення користувачів до мережі Інтернет через різні канали телефонного зв'язку, — від абонентської лінії аналогового телефонного зв'язку до лінії frame relay, залежно від можливостей, які має в своєму розпорядженні провайдер, і вибраної клієнтом пропускної спроможності каналу зв'язку.

# **Проксі-сервер**

Сервер, що приховує IP-адреси внутрішньої мережі від Інтернету, посилаючи клієнтські запити від свого імені.

### **Пропускна спроможність**

Параметр, що характеризує швидкість передачі інформації каналом зв'язку. Наприклад, номінальна пропускна спроможність лінії аналогового телефонного зв'язку — 33,6 Кбіт/с; пропускна спроможність лінії цифрового телефонного зв'язку категорії Т1 — 1,544 Мбіт/с.

## **Пропускна спроможність**

У загальному випадку якісна характеристика швидкості передачі даних конкретним компонентом устаткування. Наприклад, процесор з вищою тактовою частотою працює швидше і швидше видає дані. Термін "пропускна спроможність" зазвичай використовується для описання пристроїв введення-висновку інформації: накопичувачів на жорстких дисках, які повинні прочитувати дані з магнітних дисків і записувати інформацію на них, адаптерів мережного інтерфейсу, завдання яких — відправляти дані в мережу і отримувати дані з мережі.

## **Протокол**

Загальноприйнятий стандарт. На мові мережних технологій, протокол — засіб адресації і доставки пакетів мережою.

## **Роз'єм розшрення**

Роз'єм на системній (материнській) платі персонального комп'ютера, що базується на системній архітектурі компанії Intel, в який вставляються плати розширення. Роз'єми розширення відрізняються за типом інтерфейсу: ISA, EISA, VESA (вже застарілі) і PC!

### **Розростання завдання**

Процес поступового розширення початкового завдання. Це майже завжди означає, що проект вийде за рамки бюджету і директивні терміни виконання.

### **Розширення спектра**

Технологія, що використовується в бездротових мережах стандарту 802.11. Розширення спектра означає передачу сигналу на різних радіочастотах у відкритому частотному діапазоні.

## **Сервер**

Комп'ютер в мережі, що надає певні ресурси (файли, друк, додатки) іншим комп'ютерам.

### **Служби каталогів**

Набір інструментів, що забезпечує мережним адміністраторам можливість надання користувачам доступу до певних ресурсів незалежно від того, з якого мережного комп'ютера користувач входить у мережу. Іншими словами, якщо користувачеві, зареєстрованому під ім'ям Том у групі Маркетинг, надано право доступу до ресурсів Сервер! і Сервер2, але не надано права доступу до ресурсів Сервери, дістане доступ тільки до ресурсів Сервер! і Сервер2, навіть якщо він увійде до мережі не з комп'ютера, зареєстрованого в групі Маркетинг, а з комп'ютера, зареєстрованого в групі Виробництво або Адміністрація. Чим більшою і складнішою стає мережа, тим ширшим стає коло користувачів і тим відчутнішою користь від служб каталогів, що полегшують адміністраторам мереж завдання управління правами доступу тисяч користувачів у мережі, розкиданій на великій території.

# **Стандарти електронної пошти Інтернет**

Пакет відкритих стандартів системи електронної пошти, розроблених для уніфікації систем електронної пошти в мережах, що працюють за протоколом TCP/IP. Розробкою цих стандартів займається спеціальна група (Engineering Task Force).

## **Сумісний доступ**

Розроблена компанією Microsoft технологія доступу комп'ютерів до дискової пам'яті і принтерів, підключених до інших комп'ютерів, неначебто ці ресурси були власними ресурсами цього комп'ютера.

# **Сценарій реєстрації**

Текстовий файл, що зберігається на сервері, в якому записано перелік команд. При підключенні користувача до мережі сервер читає цей текстовий файл, виконує записані в ньому команди і часто оперативно відображає диски і підключає мережні принтери для кожного користувача. Як правило, в сценарії реєстрації є рядки, призначені тільки для того, щоб інформувати користувача про проходження реєстрації; у сценарій реєстрації також включаються команди, такі як net use, що забезпечують встановлення зв'язку з іншими комп'ютерами.

## **Таблиці маршрутизації**

Бази даних маршрутів між мережами, що зберігаються в пам'яті маршрутизаторів. У загальному випадку чим менше таблиця маршрутизації, тим швидше працює маршрутизатор.

#### **Тег**

У мові HTML — це текст розмітки документа, що не відображається. Тег починається з команди форматування, розміщеній у кутових дужках (<heading 1 > ) і завершується такою ж командою, перед якою ставиться скісна риска  $\leq$ /неариси $\geq$ ).

#### **Тип фрейма**

Тип пакета. В ОС NetWare 2. x і 3. x використовуються пакети схеми Ethernet 802.3; в ОС NetWare 4. x використовується пакети схеми Ethernet 802.2. Єдине, що необхідно знати про типи пакетів в контексті ОС NetWare, — для обміну даними між сервером і клієнтом адаптер мережного інтерфейсу клієнта повинен підтримувати той же тип пакетів, що і адаптер мережного інтерфейсу клієнта сервера.

## **Топологія**

На мові мережних технологій, топологія — це лише компоновка мережі. Цей термін може відноситися як до фізичної (наприклад, мережі 10BASE-2h 10BASE-T мають різну фізичну топологію), так і до логічної топології мережі.

# **Топологія "зірка"**

Топологія мережі, коли всі з'єднання мережних пристроїв проводяться через "центральну телефонну станцію" — концентратор. Мережі 10BASE-T, Token Ring, FDDI і АТМ будуються за топологією "зірка".

### **Топологія "шина"**

Топологія мережі, в якій всі комп'ютери послідовно сполучені однією кабельною лінією. Мережі цієї топології не відрізняються високою надійністю — достатньо порушення одного сегмента кабельної лінії, щоб вся мережа вийшла з ладу. Прикладами мереж, побудованих по топологією "шина", є мережі Ethernet 10BASE-2 і 10BASE-5.

### **Точка доступу**

Пристрій, що забезпечує підключення клієнта до мережі через бездротовий канал зв'язку. Працює на рівні каналу передачі даних (рівень 2 OSI), виконуючи роль моста між кабельною і бездротовою мережею.

### **Точка доступу в Інтернет**

Точка підключення до магістралі Інтернет.

#### **Трансивер**

Частина схеми адаптера мережного інтерфейсу, що забезпечує передачу і прийом пакетів даних через мережну лінію зв'язку.

## **Транслятор протоколів**

Пристрій, що виконує трансляцію одного мережного протоколу в інший. Як правило, транслятори протоколів транслюють протокол NetWare IPX в протокол TCP/IP, забезпечуючи доступ користувачів мережі, що працює за протоколом IPX, до ресурсів Інтернет-мережі або мережі, що працює за протоколом IP.

#### **Тунельний протокол**

Протокол, що забезпечує секретність даних, які передаються через канал VPN. Технологія тунелювання схожа на упаковку конверта з листом, адресованого компанії, яка отримує кореспонденцію з іншого поштового відділення, в другий конверт, адресований цьому поштовому відділенню. У поштовому відділенні розкривають отриманий конверт, виймають з нього конверт, адресований компанії, що обслуговується цим поштовим відділенням, і доставляють його за адресою призначення.

### **Хакер**

Термін, який часто тлумачать неправильно. Хакер не є зломщиком комп'ютерних систем (тих, хто займається цим, називають кракерами); це досвідчений і здібний програміст, який вирішує проблемні питання.

## **Центральний процесор (ЦП)**

Мікропроцесор, встановлений в комп'ютері, який забезпечує його функціонування. Приклади центральних процесорів — процесори Pentium і Pentium Pro компанії Intel, процесор POWERPC компанії Motorola і процесор Alpha корпорації Digital Equipment Corporation.

### **Цифровий сигнал**

Імпульсний сигнал, в якому закодована цифрова інформація (як правило, в двійковому форматі — у вигляді послідовності нулів і одиниць).

### **Шифрувальний ключ**

Послідовність букв і цифр, використовувана алгоритмом шифрування для перетворення звичайного тексту в зашифрований. Стійкість до злому шифрувального ключа залежить від його довжини чим довший ключ, тим складніше його розгадати.

### **Шістнадцяткова система числення**

Система числення з основою 16, у якій для запису чисел використовуються 16 елементів: 0,1, 2, 3,4, 5,6,7, 8,9, А, В, З, D, E, F.

### **Шлюз**

Збірна назва системи, яка, по суті, сполучає мостом дві системи. Шлюзи здійснюють пересилку пошти, трансляцію протоколів, передачу пакетів та інші завдання. Головне завдання шлюзів — забезпечення зв'язку.

## **Шлюзові протоколи**

Протоколи із стека протоколів TCP/IP, що використовуються маршрутизаторами для визначення оптимального маршруту пересилки пакетів даних.

### *ЗМІСТ*

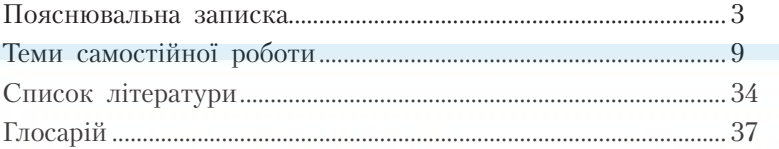

Відповідальний за випуск *А. Д. Вегеренко* Редактор *О. М. Коваленко* Комп'ютерне верстання *А. А. Кучерук*

Зам. № ВКЦ-4471

Формат 60×84/16. Папір офсетний. Друк ротаційний трафаретний. Наклад 50 пр. Міжрегіональна Академія управління персоналом (МАУП) 03039 Київ-39, вул. Фрометівська, 2, МАУП ДП «Видавничий дім «Персонал» 03039 Київ-39, просп. Червонозоряний, 119, літ. ХХ *Свідоцтво про внесення до Державного реєстру суб'єктів видавничої справи ДК № 3262 від 26.08.2008*